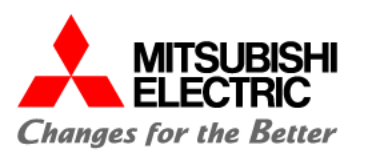

# **Academy** ACADEMY PROJECT

**Automating** the World

**Catalogo Corsi**

APRILE - GIUGNO 2024

Factory Automation Division

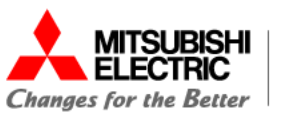

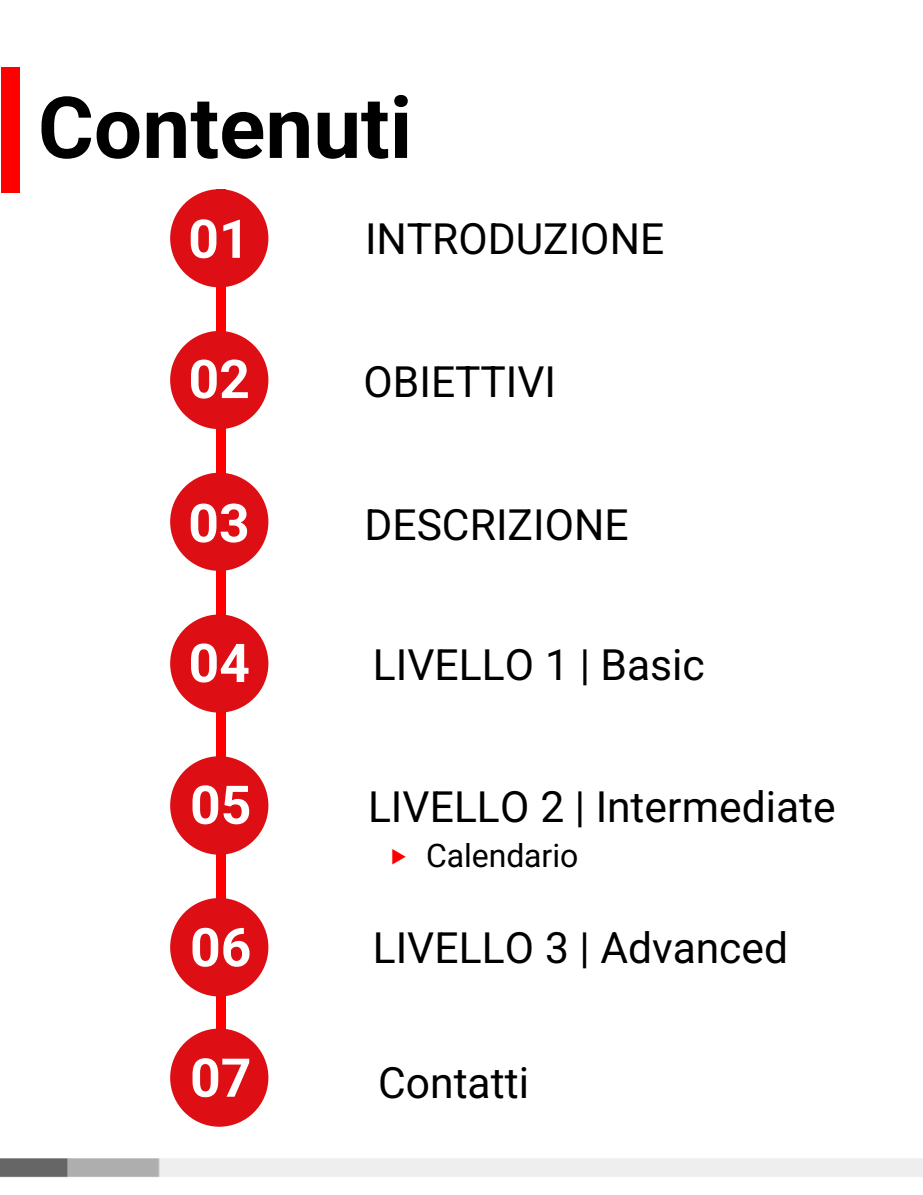

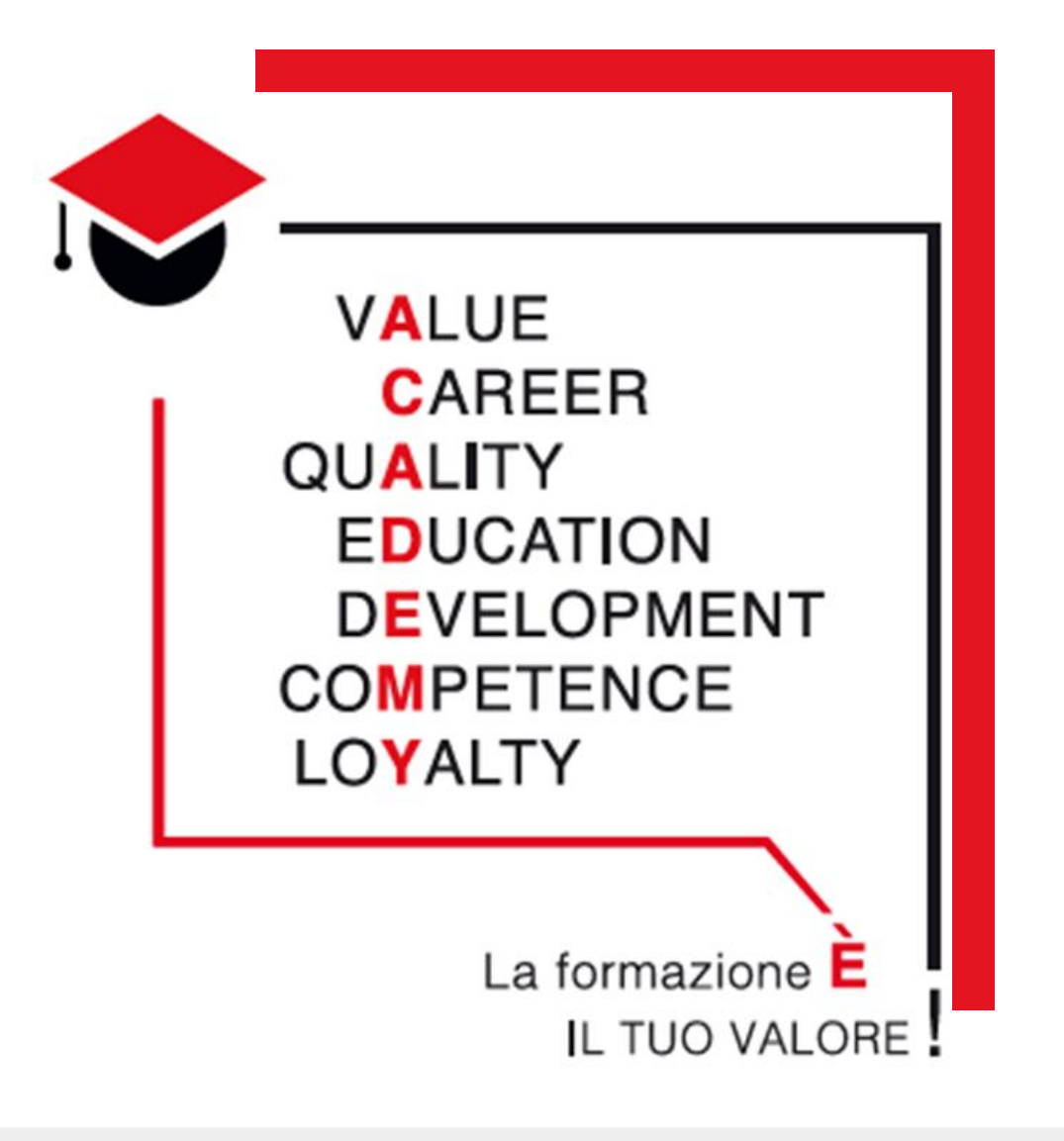

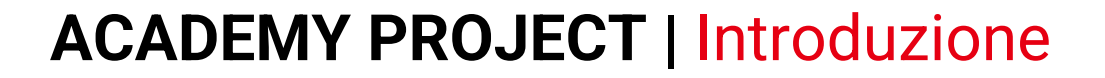

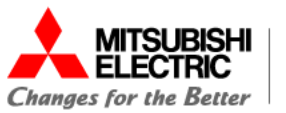

# **Cos'è il progetto**

Mitsubishi Electric crede fermamente che la formazione sia il modo migliore per diffondere cultura dell'automazione e soddisfare le singole esigenze del mercato. Per questo ha creato il programma AcadeMy, un sistema di corsi di formazione tenuti sia presso lo showroom di Vimercate, sia nelle sedi di Roma, Torino, Padova e nelle le sedi di supporto di Prato e Bologna.

L'**AcadeMy** si fonda su 7 principi quali Fiducia, Qualità, Tecnologia, Formazione, Etica, Competenze e Crescita e prevede sia percorsi formativi standard che personalizzati rivolti ad un pubblico vasto, che va da studenti degli istituti superiori o universitari, ai System Integrator, ai costruttori di macchine ed Utilizzatori Finali.

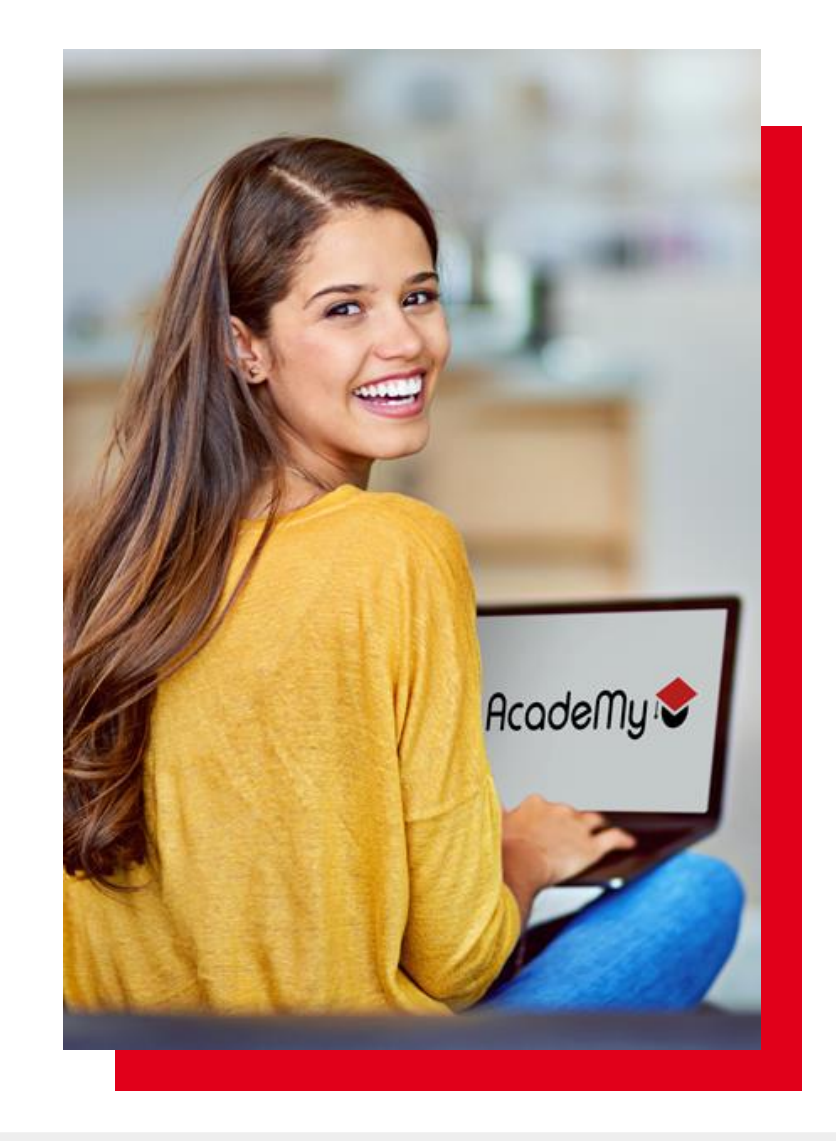

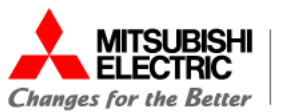

# **Struttura**

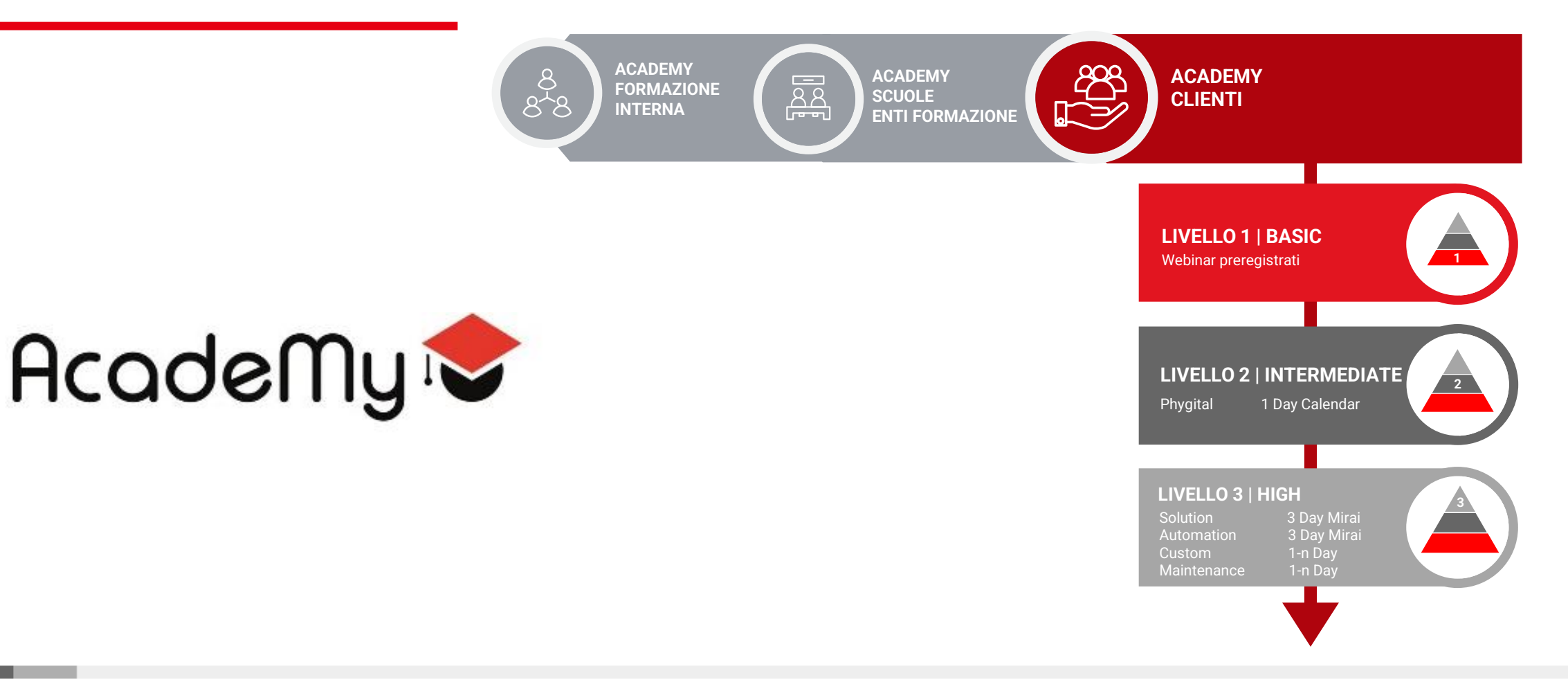

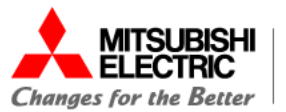

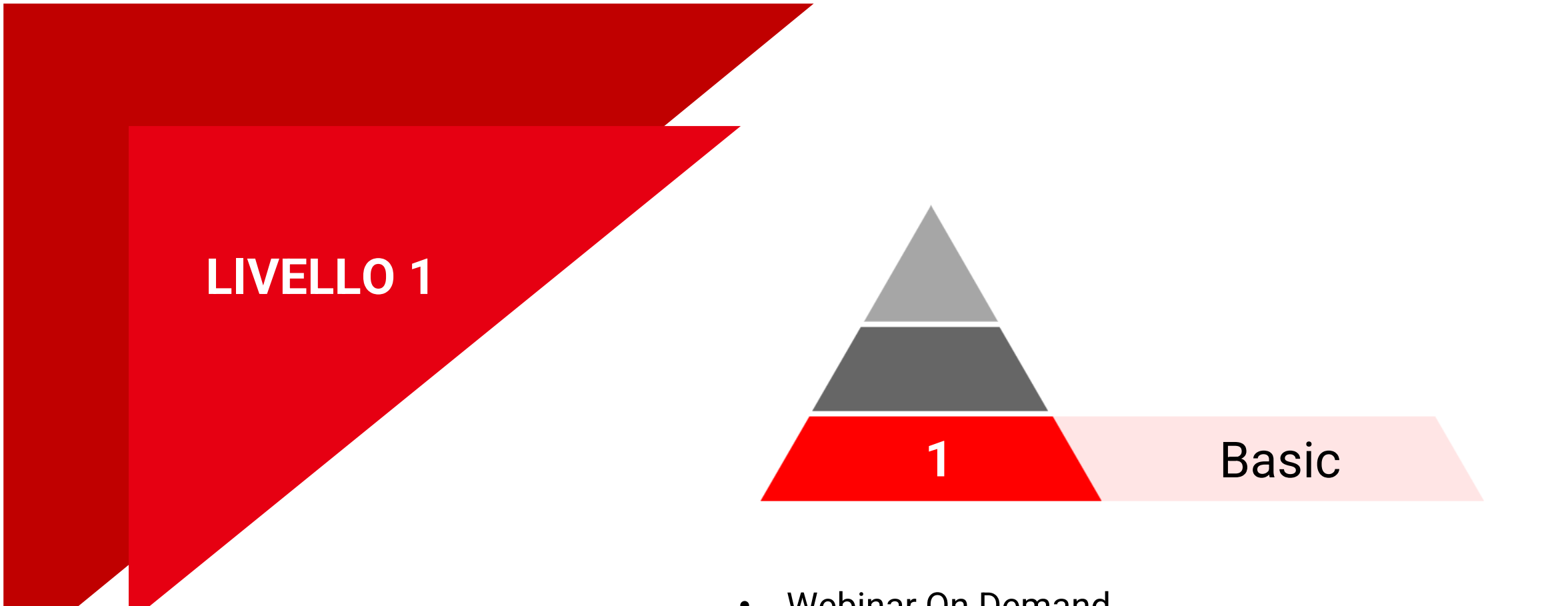

• Webinar On Demand

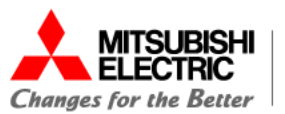

#### **ACADEMY |** Livello 1 - Basic

# Training on demand **GRATUITI Livello 1 | Basic**

Il primo dei tre livelli dell'AcadeMy prevede **training base di prodotto, Q&A e video tutorial GRATUITI** su alcune funzioni specifiche rivolti a chiunque desideri acquisire nuove competenze o migliorare le proprie conoscenze.

I corsi sono composti da video tutorial pre-registrati e gratuiti, dalla **durata** che va **da 2 minuti a 3 ore** e possono essere fruiti in autonomia tramite PC o Smartphone.

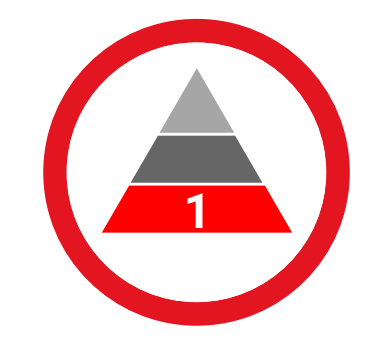

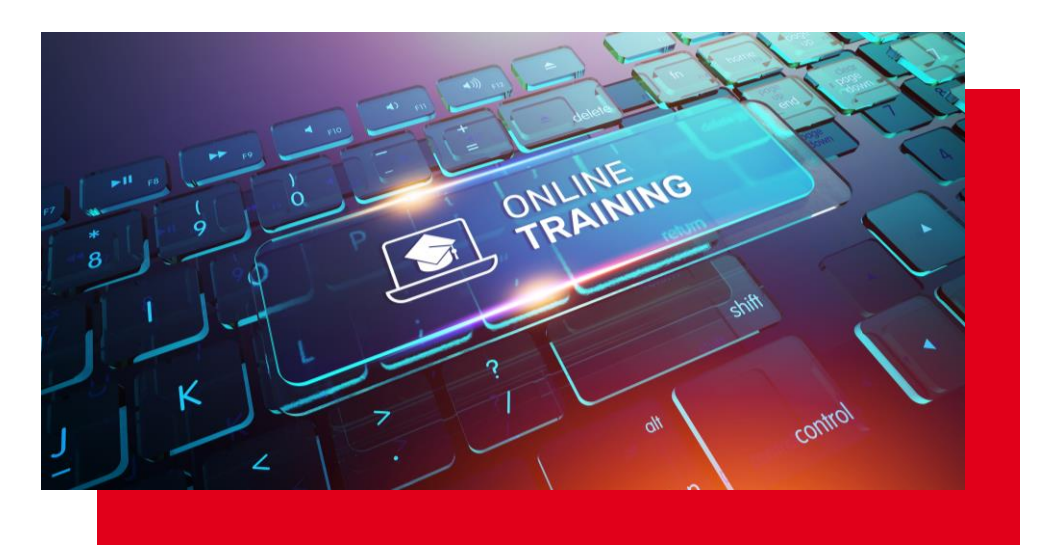

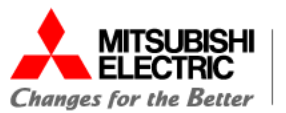

#### **ACADEMY |** Livello 1 - Basic

# Training on demand **GRATUITI Elenco dei corsi disponibili**

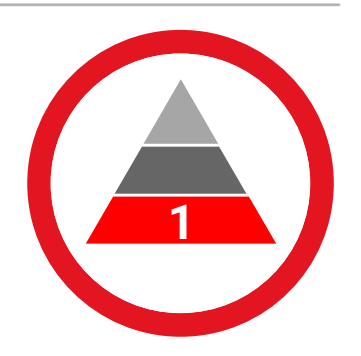

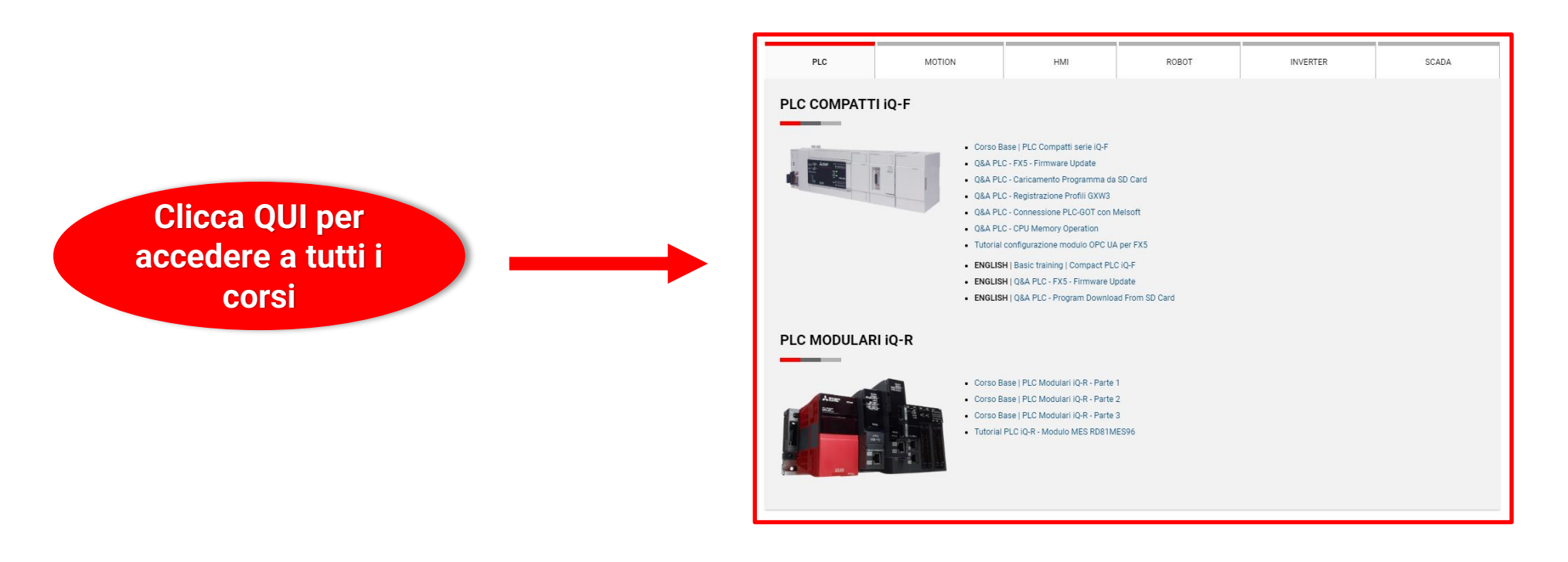

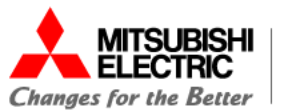

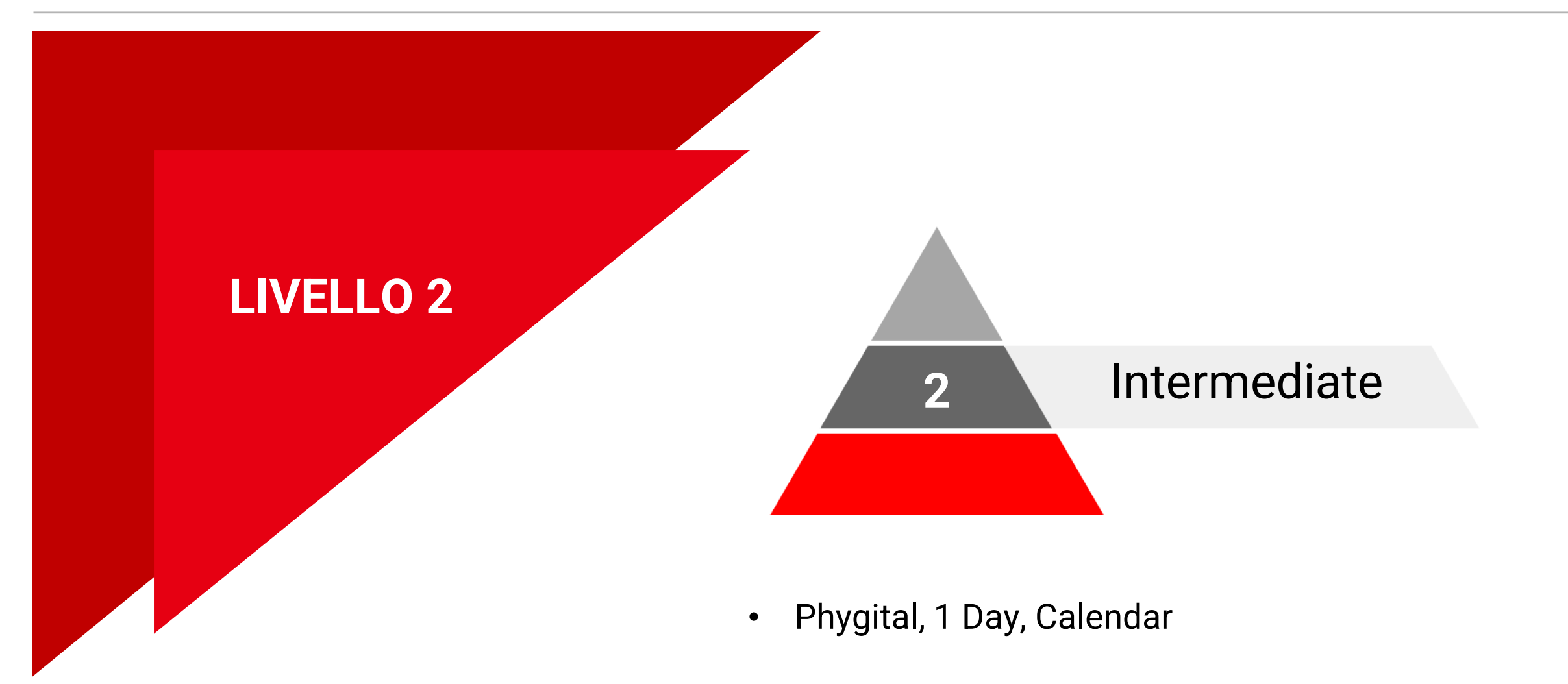

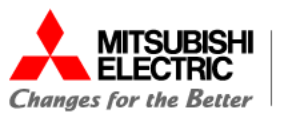

# Training Phygital, 1 Day, Calendar **Livello 2 | Intermediate**

Il secondo dei tre livelli dell'AcadeMy prevede **una giornata di training** in presenza o via web su tutte le soluzioni e applicazioni di prodotto di Mitsubishi Electric e si rivolge a **tecnici che desiderano acquisire competenze supportati da un trainer** e ottenere un attestato di partecipazione finale.

I corsi durano una giornata intera, dalle 9.30 alle 17 circa.

#### **Specifiche del corso**

- **EXECT** Test finale con **attestato di partecipazione** utile per crediti formativi o per finanziamenti su formazione
- ‣ Licenza iQWorks inclusa alla prima iscrizione
- ‣ Fornitura dei documenti PDF ed esercizi del corso
- ‣ Il docente utilizzerà i DEMO kit per il test pratico dei vari esercizi
- ‣ I partecipanti, anche in streaming, saranno invitati ad utilizzare i programmi in simulazione
- ‣ **Si raccomanda la conoscenza di base del prodotto partecipando ai Webinar On Demand (livello 1)**

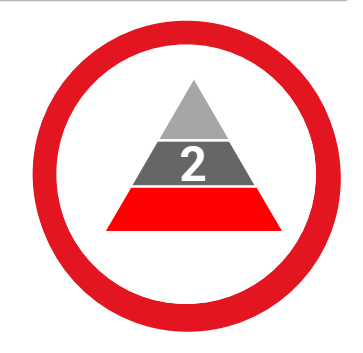

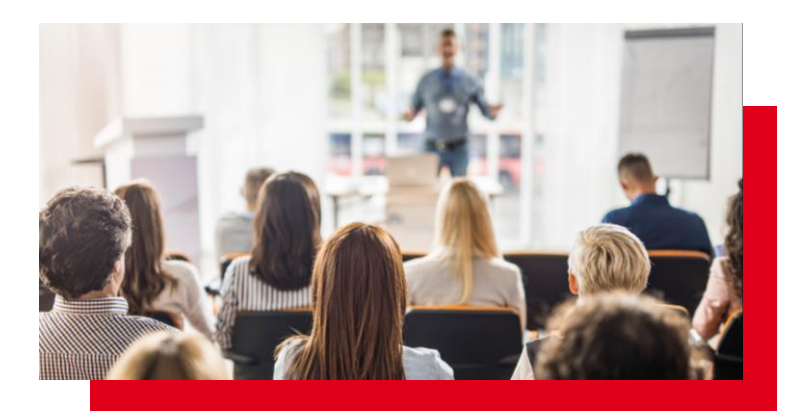

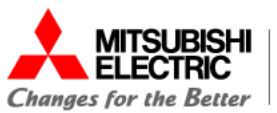

#### **Applicazioni Inverter Codice SAP 272521**

#### **Argomenti trattati:**

- ‣ Presentazione degli inverter Mitsubishi Electric
- ‣ Configurazione della rete CC-Link IE Field Basic:
	- o Scambio dati tra un PLC FX5U e un Inverter FR-E800

E' necessaria l'installazione dei software:

- o Diagnostica della comunicazione
- ‣ Configurazione della rete CC-Link IE TSN:
	- o Scambio dati tra un master TSN FX5-CCLGN-MS e un Inverter FR-E800
	- o Diagnostica della comunicazione
- ‣ Gestione dell'inverter tramite HMI
	- o Configurazione della comunicazione
	- o Elenco dei device
	- o GOT Drive: utilizzo del template

**MM** FR Configurator2

坮 GX Works3

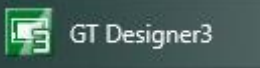

**1 2**

<span id="page-10-0"></span>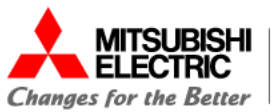

#### **Applicazioni Compact PLC iQ-F Codice SAP 333515**

#### **Argomenti trattati:**

- ‣ Presentazione dei PLC compatti iQ-F Series
- ‣ Configurazione della rete CC-Link IE Field Basic:
	- o Scambio dati tra un FX5U e un Servo azionamento MR-JE-C
	- o Diagnostica della comunicazione
- ‣ Configurazione della funzione Simple PLC Communication
	- o Diagnostica della comunicazione
- ‣ Modbus TCP: Configurazione dello scambio dati tra due PLC FX5U
	- o Diagnostica della comunicazione
- ▶ Configurazione del modulo FX5-OPC in comunicazione con un client
	- o Test con OPC UA Client free «UaExpert»

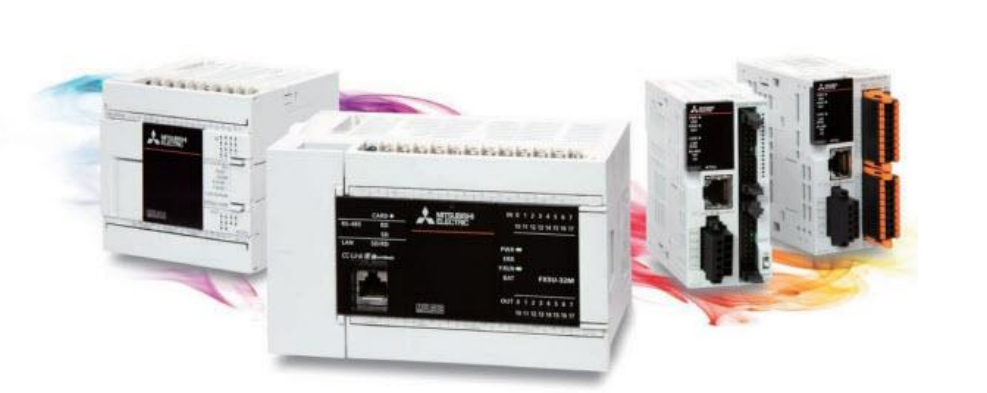

The next level of industry

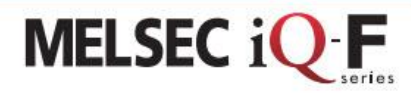

E' necessaria l'installazione dei software:

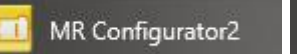

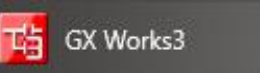

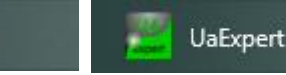

**1 2**

<span id="page-11-0"></span>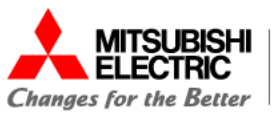

#### **Applicazioni Simple Motion iQ-F Codice SAP 272520**

#### **Argomenti trattati:**

- ‣ Presentazione scheda Motion FX5-40SSC-G, rete CC-Link IE TSN e Servo Drive MR-J5-G
- ‣ Parametrizzazione e Creazione Rete CC-Link IE TSN con Servo Drive MR-J5-G
- ‣ Funzioni Motion FX5-40SSC-G (ADVANCED speed operation, Mark detection, Positioning table)
- ‣ Esempi di utilizzo Template FX5-40SSC-G (Jog, Home, Positioning, Interpolation)
- ‣ Assi virtuali (Real e CGA) , Encoder esterni
- ‣ Synchronous Control, Clutch, Camme Elettroniche.
- ‣ Gestione fasatura assi (Initial analisys axis phase, Run time control change phase request)
- ‣ Tuning assi con esempi applicativi su demo
- ‣ Progettazione profili di camma elettronica
- ‣ MR-J5-G fully closed loop system: connessione secondo encoder di feedback lato carico

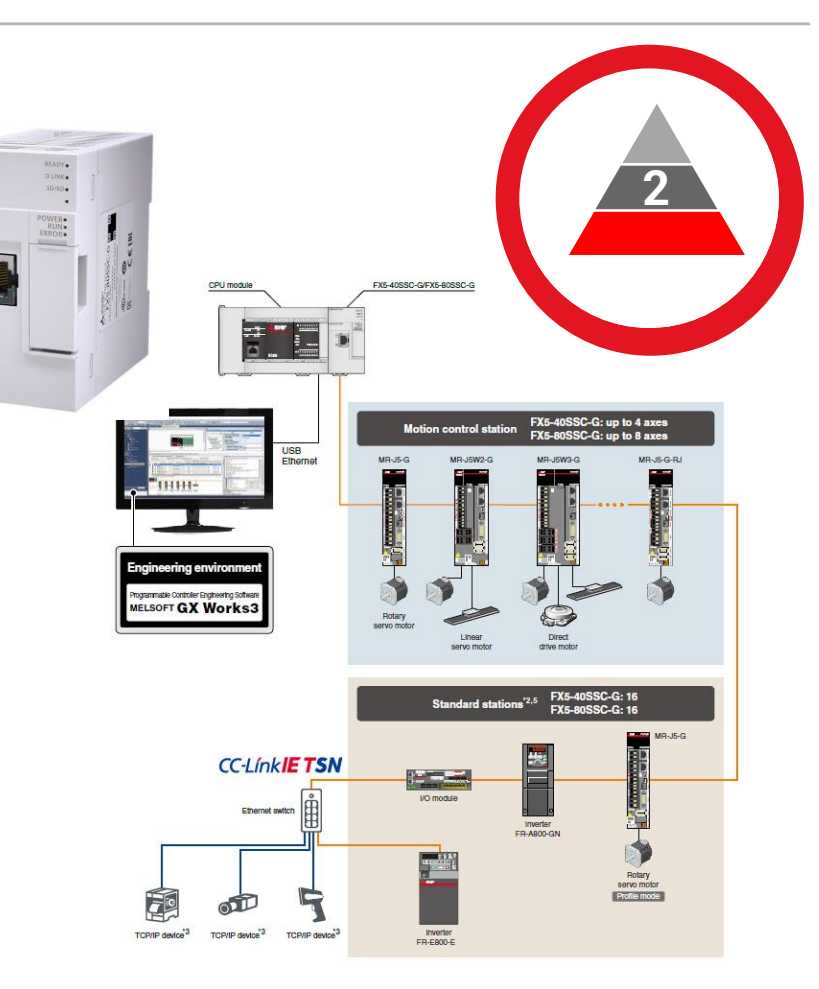

E' necessaria l'installazione dei software:

MR Configurator2

诒 GX Works3

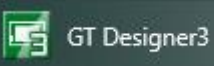

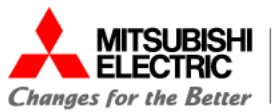

#### **Applicazioni HMI - GOT Codice SAP 272515**

#### **Argomenti trattati:**

- ‣ Simulazione real time del template base HMI con PLC
- ‣ Programmazione ed utilizzo della funzione Data Logging
- ‣ Progettazione ed utilizzo delle ricette
- Utilizzo MES Interface su pannello GOT:
	- o Guida all'installazione e configurazione di DB Connection Service Tool
	- o Guida all'installazione SQL Server Management Studio
	- o Configurazione, creazione, gestione, backup e restore del database SQL
- ‣ Controllo tramite GOT2000 di inverter FR-E800 in Modbus TCP

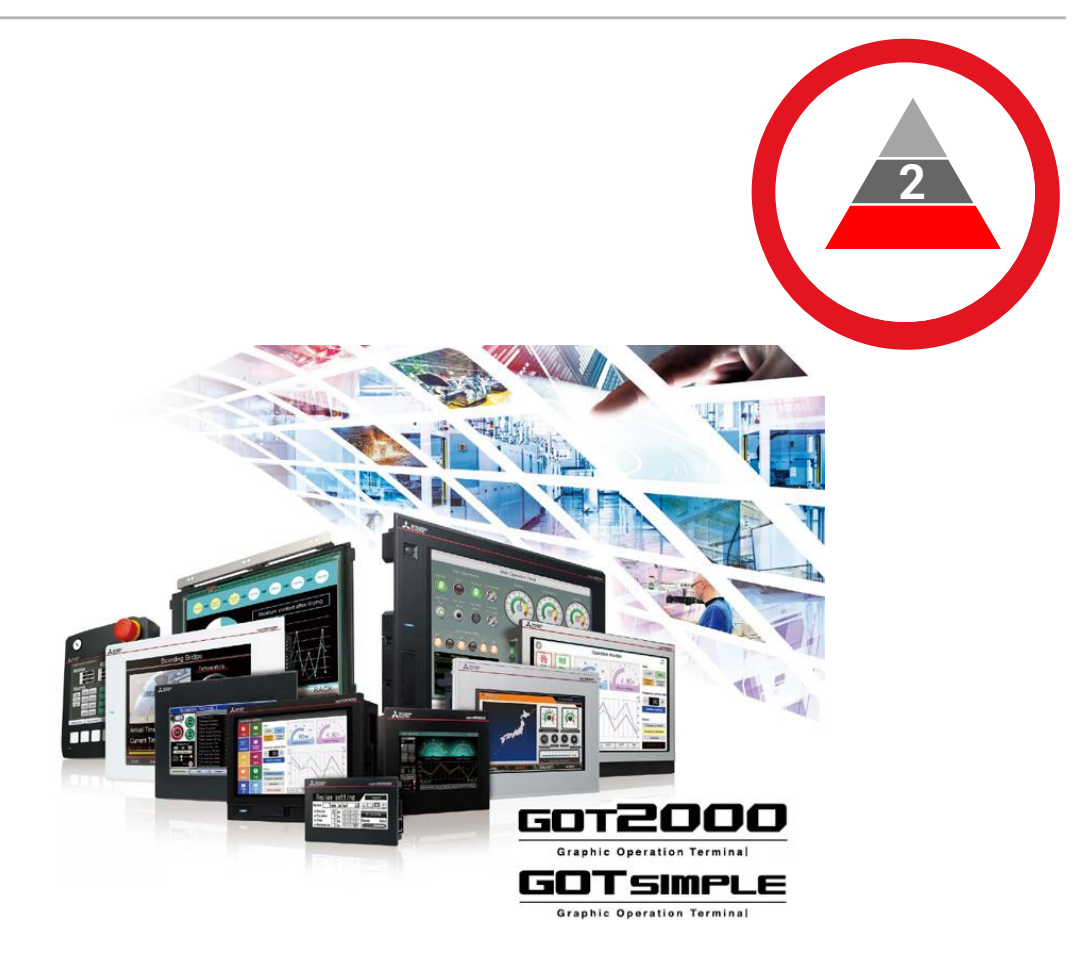

E' necessaria l'installazione dei software:

属 GT Designer3

 $\frac{M}{2}$ FR Configurator2

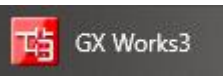

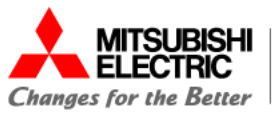

#### **Applicazioni Simple Motion iQ-R & Safety Codice SAP 333518**

#### **Argomenti trattati:**

- ‣ Presentazione Motion Module RD78G, rete CC-Link IE TSN e Servo Drive MR-J5-G
- ‣ Parametrizzazione e Creazione Rete CC-Link IE TSN con Servo Drive MR-J5-G
- ‣ Funzioni Motion RD78G (ADVANCED speed operation, Mark detection, ecc)
- ‣ Esempi di utilizzo Template RD78G (Jog, Home, Positioning, Interpolation)
- ‣ Assi virtuali (Real e CGA) , Encoder esterni
- ‣ Synchronous Control, Clutch, Camme Elettroniche.
- ‣ Tuning assi
- ‣ Introduzione e parametrizzazione safety PLC e safety remote I/O su rete CC-Link IE TSN
- ‣ Funzioni di sicurezza integrate MR-J5-G su bus CC-Link IE TSN (STO, SLS, SS1, SS2, SOS ecc…)
- ‣ Utilizzo FB safety per gestione MR-J5-G
- ‣ Esempio applicativo di utilizzo rete safety su bus CC-Link IE TSN con demo
- ‣ Introduzione e utilizzo Servo Drive MR-J5-G su rete CC-Link IE TSN in I/O mode (Profile Mode)

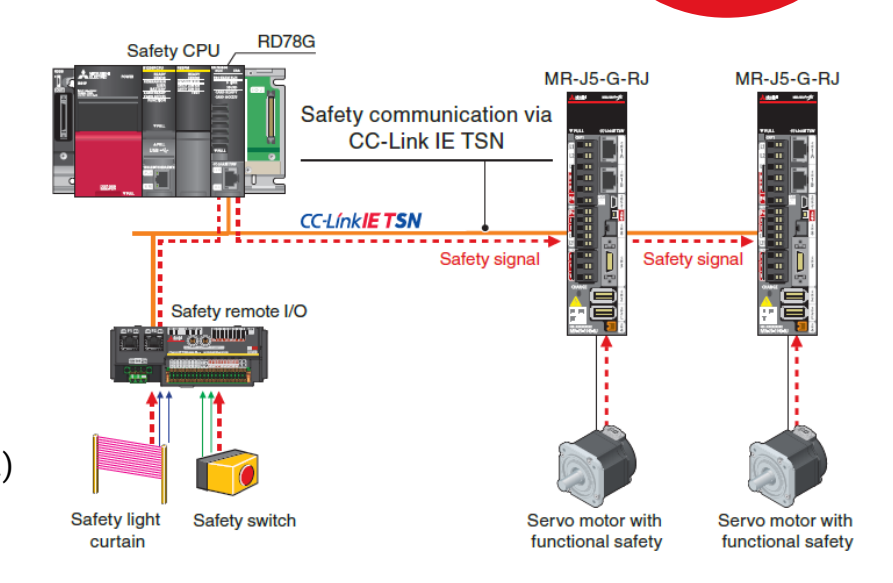

E' necessaria l'installazione dei software:

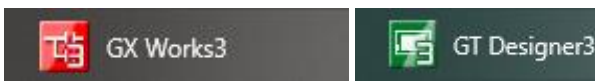

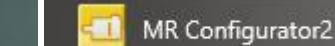

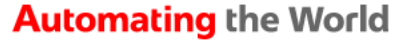

**1 2**

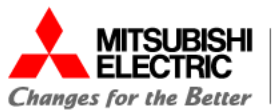

#### **Applicazioni PLC - iQ-R Codice SAP 333516**

#### **Argomenti trattati:**

- ‣ Presentazione della piattaforma modulare iQ-R
- Simple CPU Communication: scambio dati con iQ-F
- Modbus TCP
	- o Simple CPU Communication (master)
	- o Configurazione slave
	- o Libreria Function Block (master e slave)
- ‣ CC-Link IE TSN
	- o Descrizione rete e architetture
	- o Configurazione rete e test di comunicazione
- **Safety** 
	- o Configurazione CPU
	- o Configurazione I/O Safety CC-Link IE TSN
	- o Configurazione Safety CC-Link IE TSN con Inverter

E' necessaria l'installazione dei software:

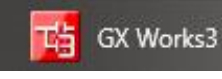

GT Designer3

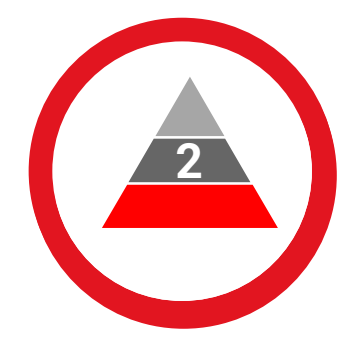

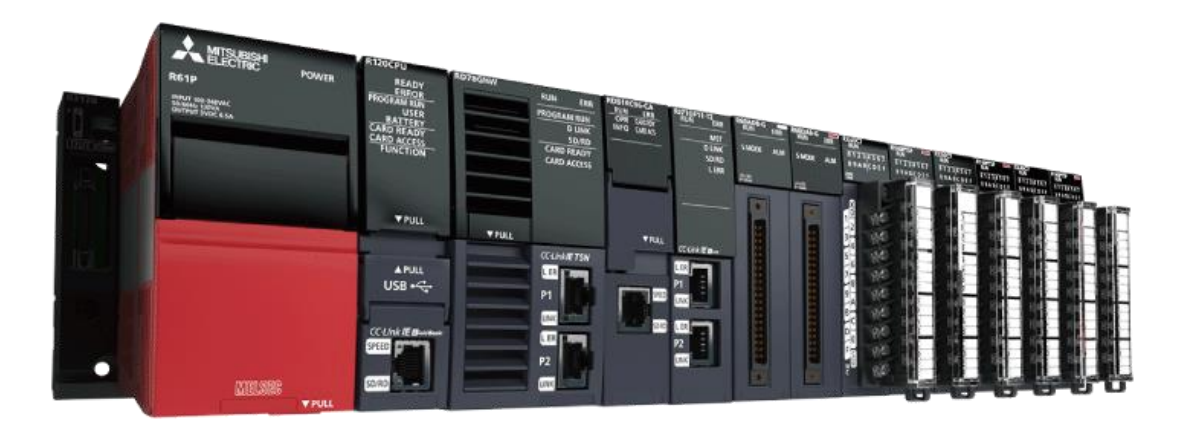

<span id="page-15-0"></span>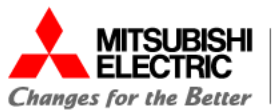

#### **Applicazioni Robot Codice SAP 272519**

#### **Argomenti trattati:**

- ‣ Presentazione lineup Robot industriali e collaborativo
- ‣ Parametrizzazione e Creazione Rete CC-Link IE Field Basic con IQ-F e HMI
- ‣ Utilizzo T/B e movimentazioni JOINT, XYZ, TOOL
- ‣ Nozioni base di programmazione
- Software e cavi di programmazione
- ‣ Creare un nuovo progetto con la suite di programmazione RT ToolBox3
- ‣ Istruzioni di movimento base
- ‣ Esempio programma Pick & Place
- ‣ Utilizzo di alcune istruzioni avanzate (PLT, CNT)
- ‣ Controllo tramite template da HMI
- ‣ Utilizzo della funzione SPLINE

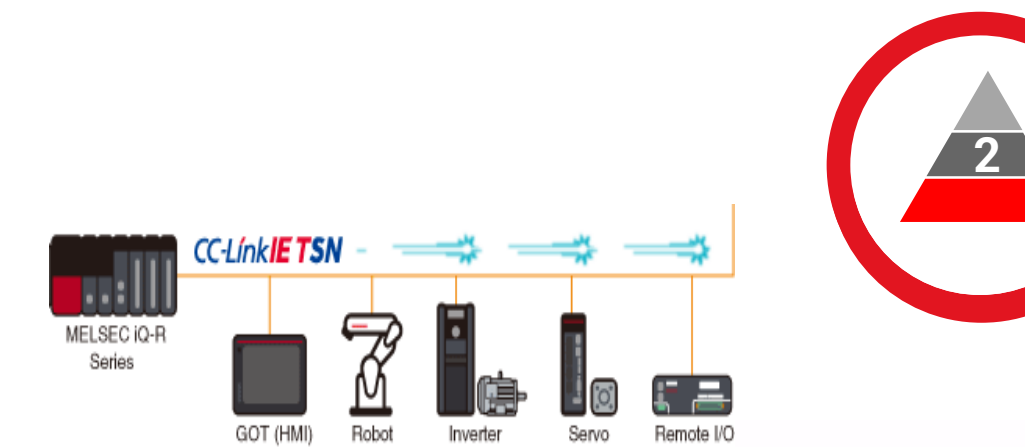

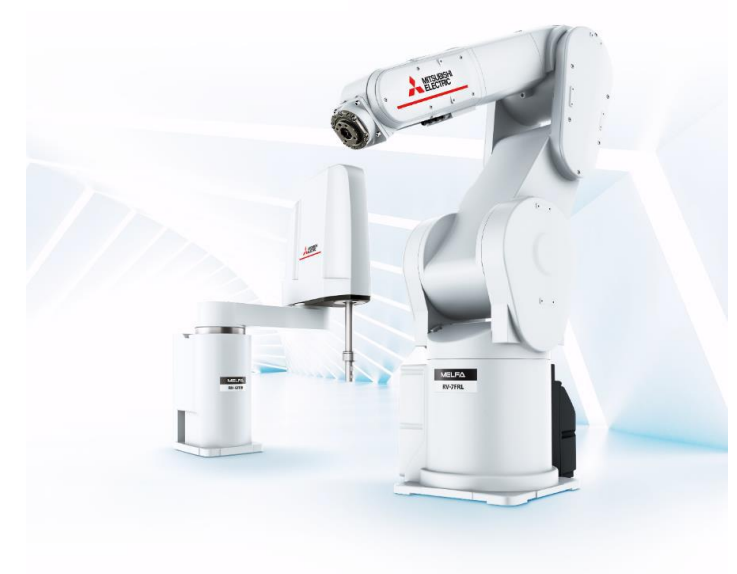

E' necessaria l'installazione dei software:

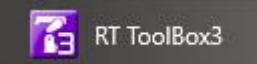

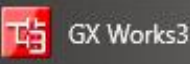

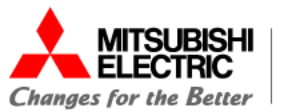

# **Calendario Corsi 1999 - Palendario Corsi 1999 - Palendario Corsi 1999 - Palendario Corsi 1999 - Palendario Corsi** Trimestre **APRILE - GIUGNO**

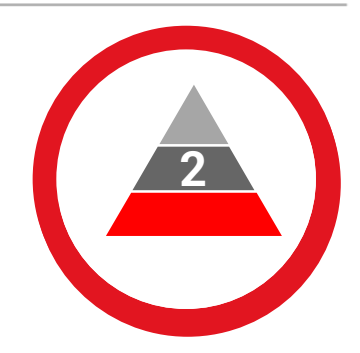

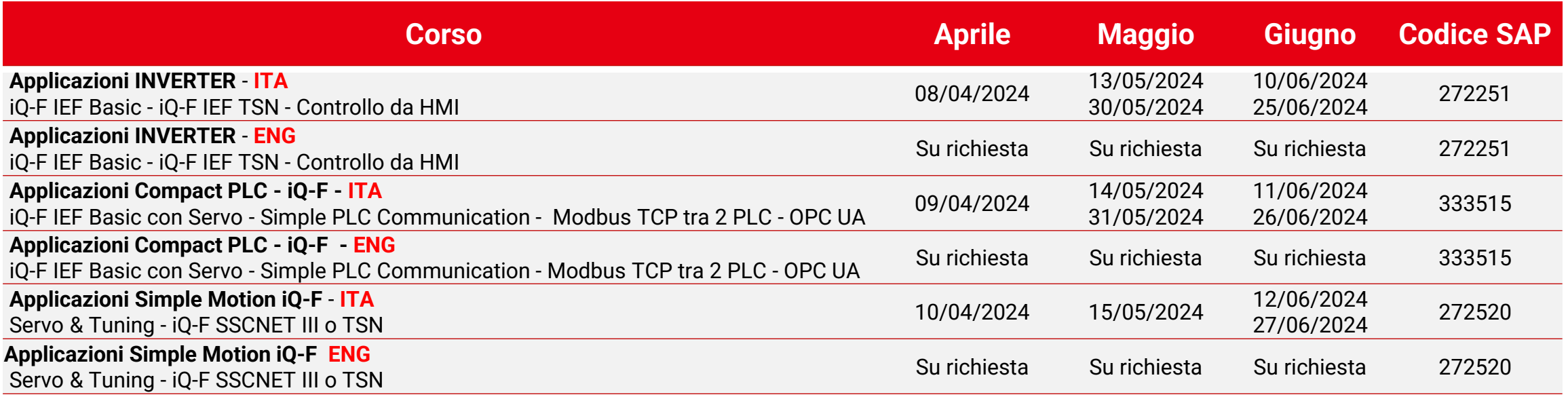

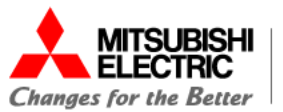

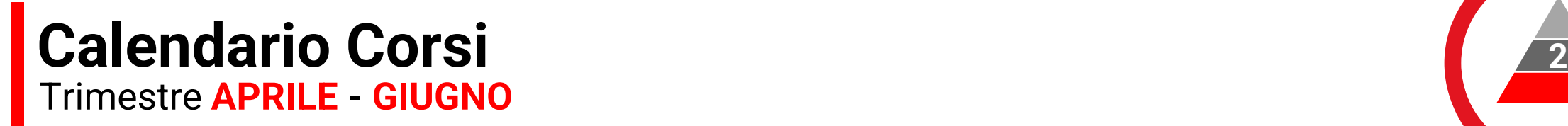

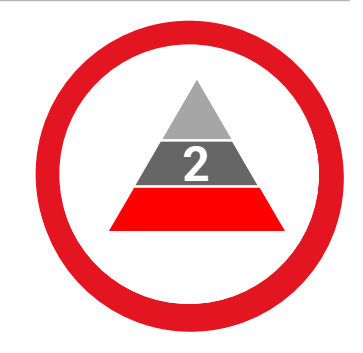

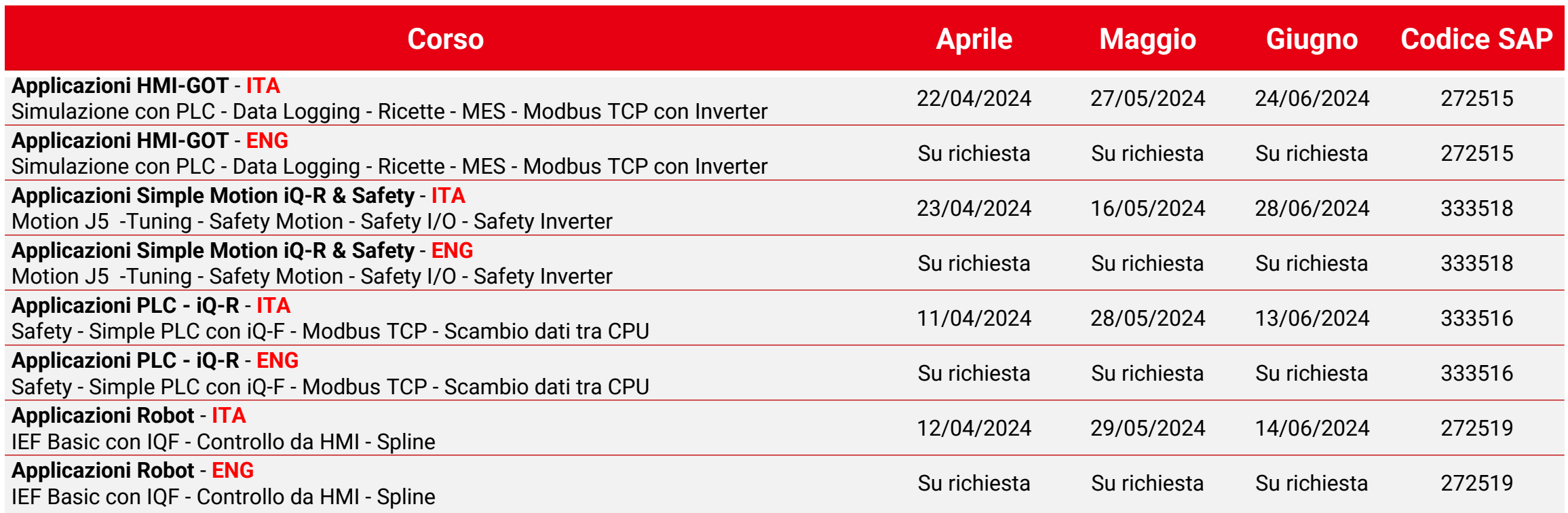

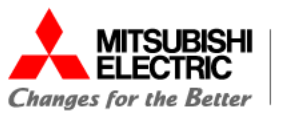

# **Riepilogo corsi**

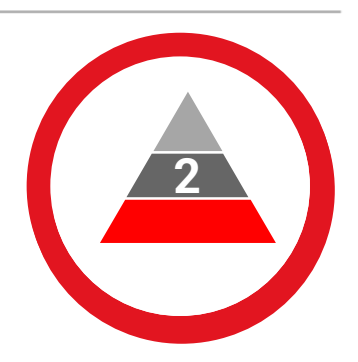

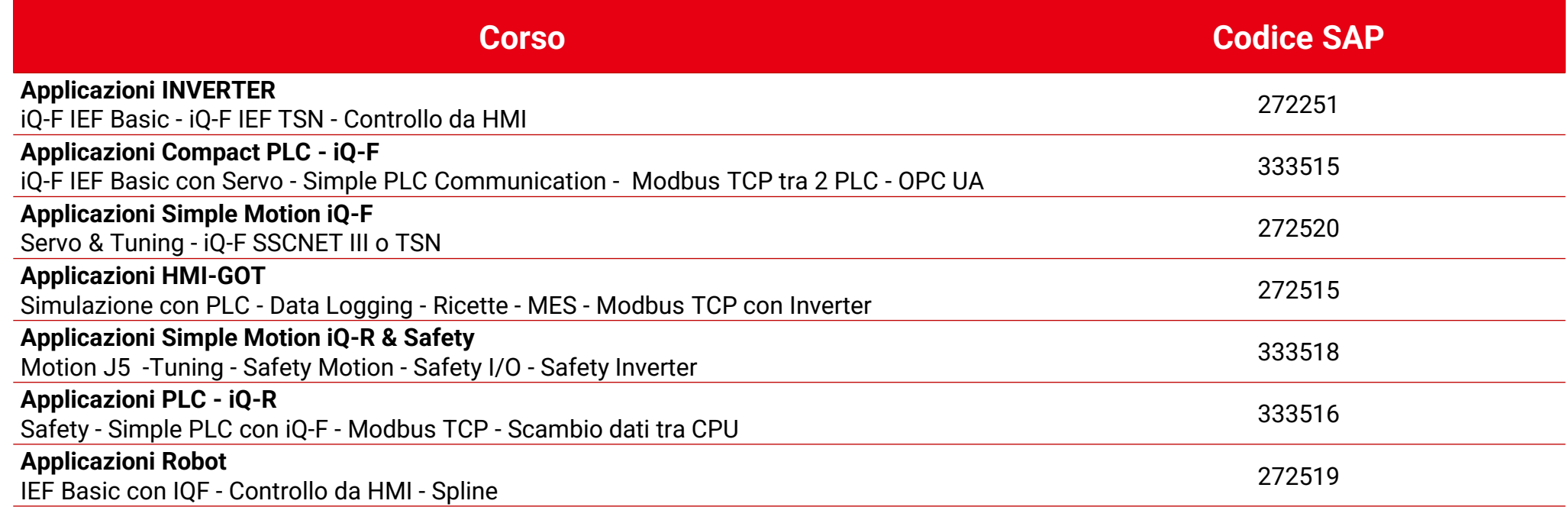

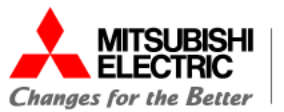

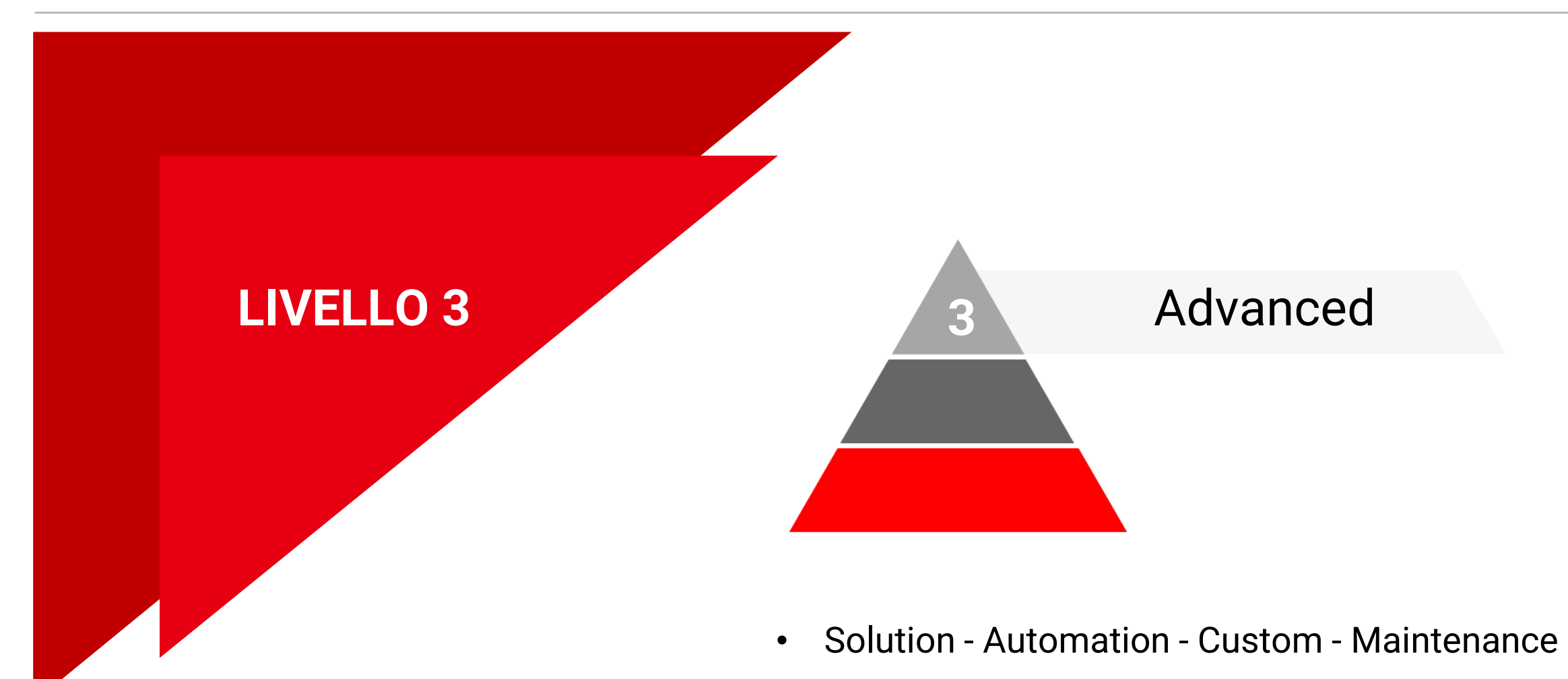

# **ACADEMY |** Livello 3 - Advanced

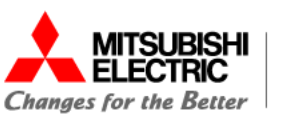

# Training Solution - Automation - Custom - Maintenance **Livello 3 | Advanced**

L'ultimo dei tre livelli dell'AcadeMy prevede pacchetti di training avanzati di più giornate in presenza su soluzioni o applicazioni di Mitsubishi Electric e si rivolge a tecnici e manutentori che desiderano acquisire competenze multiple supportati da un trainer in presenza e con l'ottenimento dell'attestato di partecipazione finale.

I corsi durano per tre giornate intere, dalle 9.30 alle 17 circa.

#### **Specifiche del corso**

- ‣ Licenza iQWorks inclusa alla prima iscrizione (escluso package maintenance)
- ‣ Fornitura dei documenti PDF ed esercizi del corso
- ‣ Il docente utilizzerà i DEMO kit per il test pratico dei vari esercizi
- ‣ I partecipanti, anche in streaming, saranno invitati ad utilizzare i programmi in simulazione
- ‣ **Si raccomanda la conoscenza di base del prodotto partecipando ai Webinar On Demand (livello 1 Basic)**

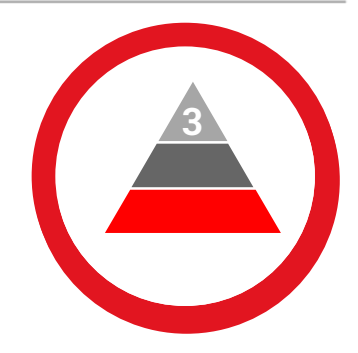

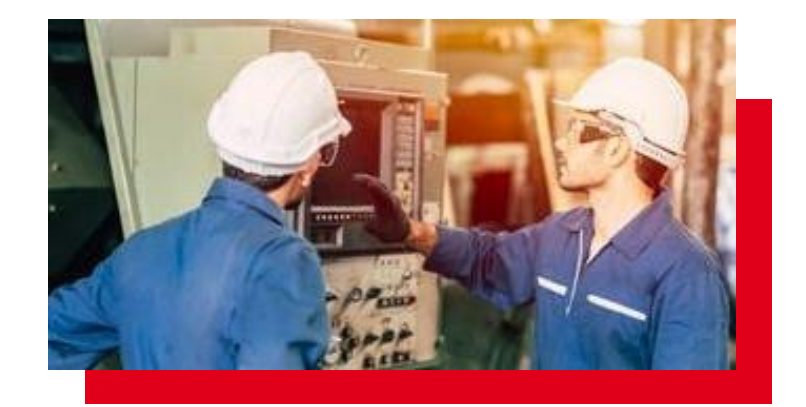

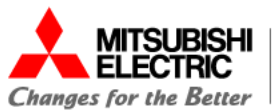

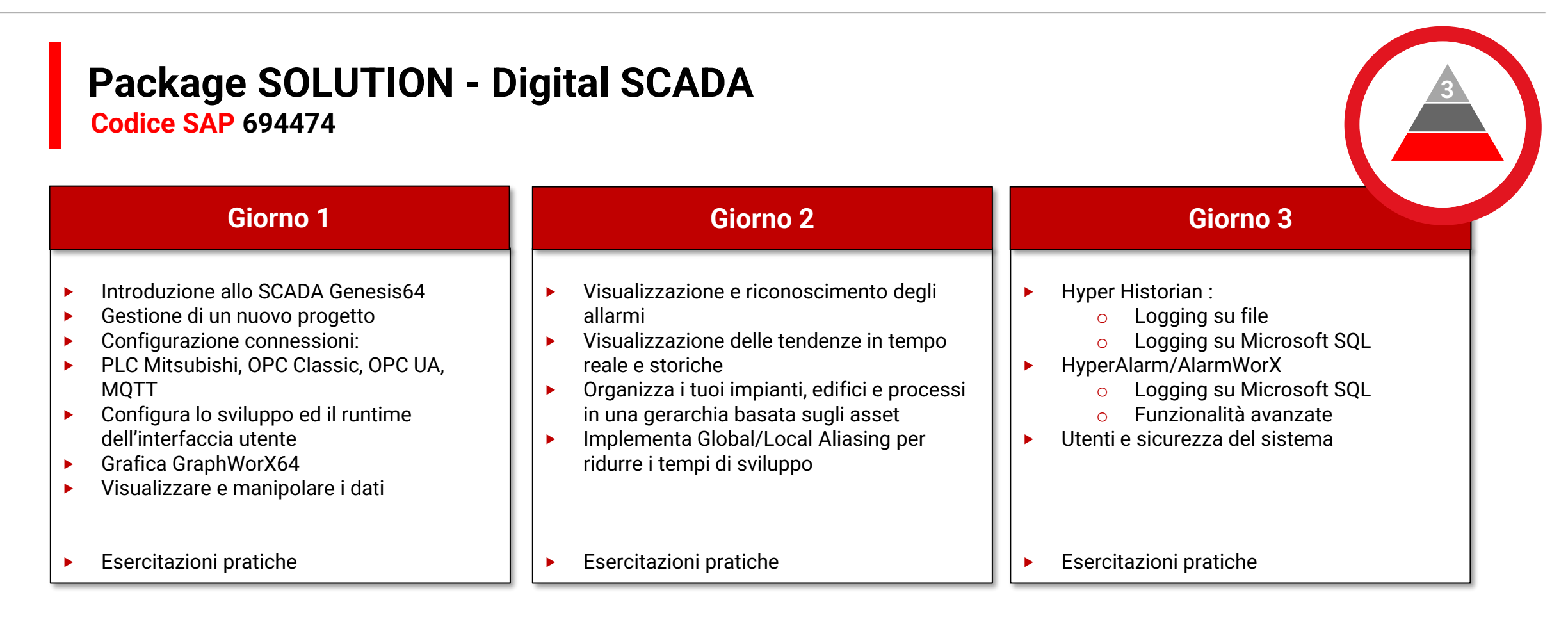

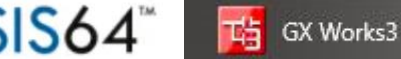

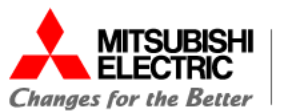

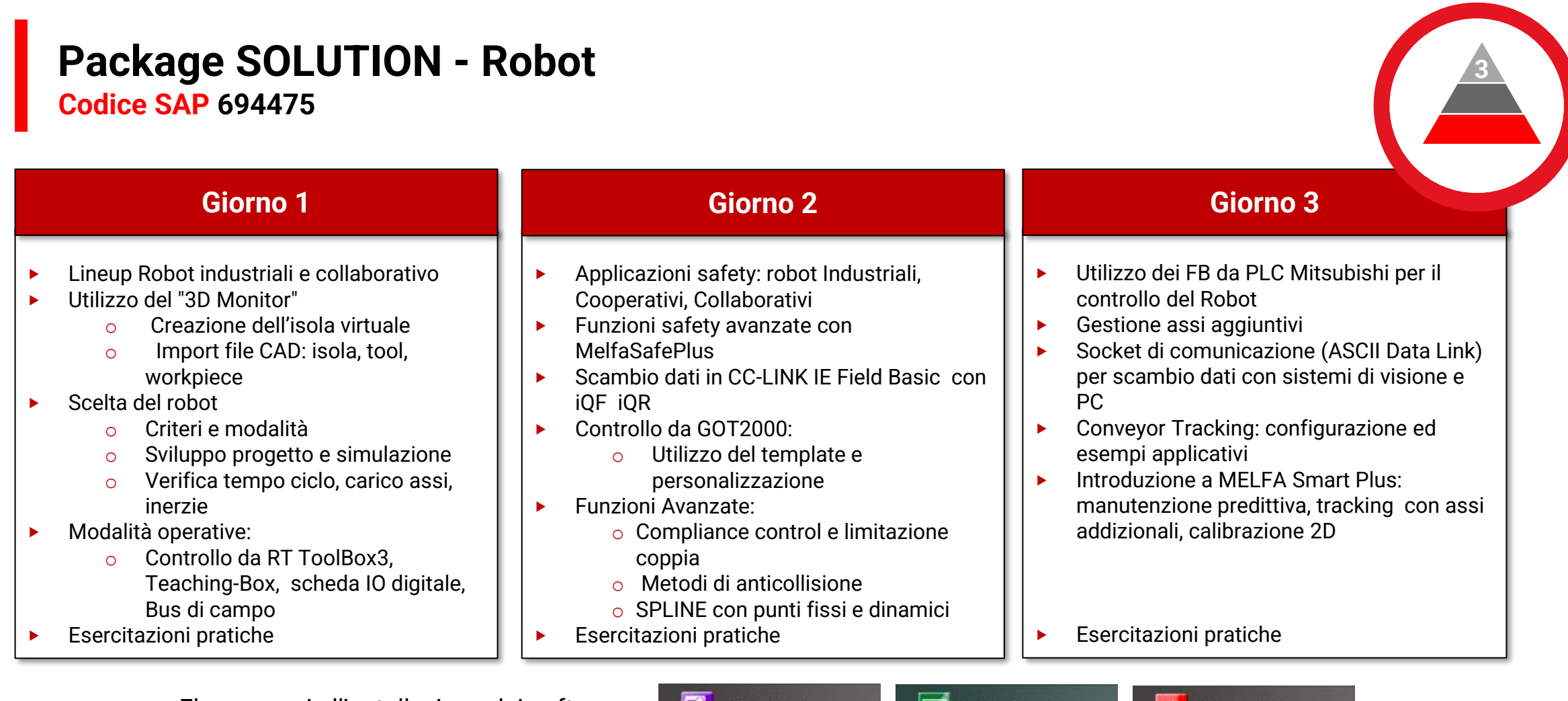

**BEE** RT ToolBox3

**LES** GT Designer3

**THE GX Works3** 

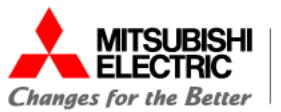

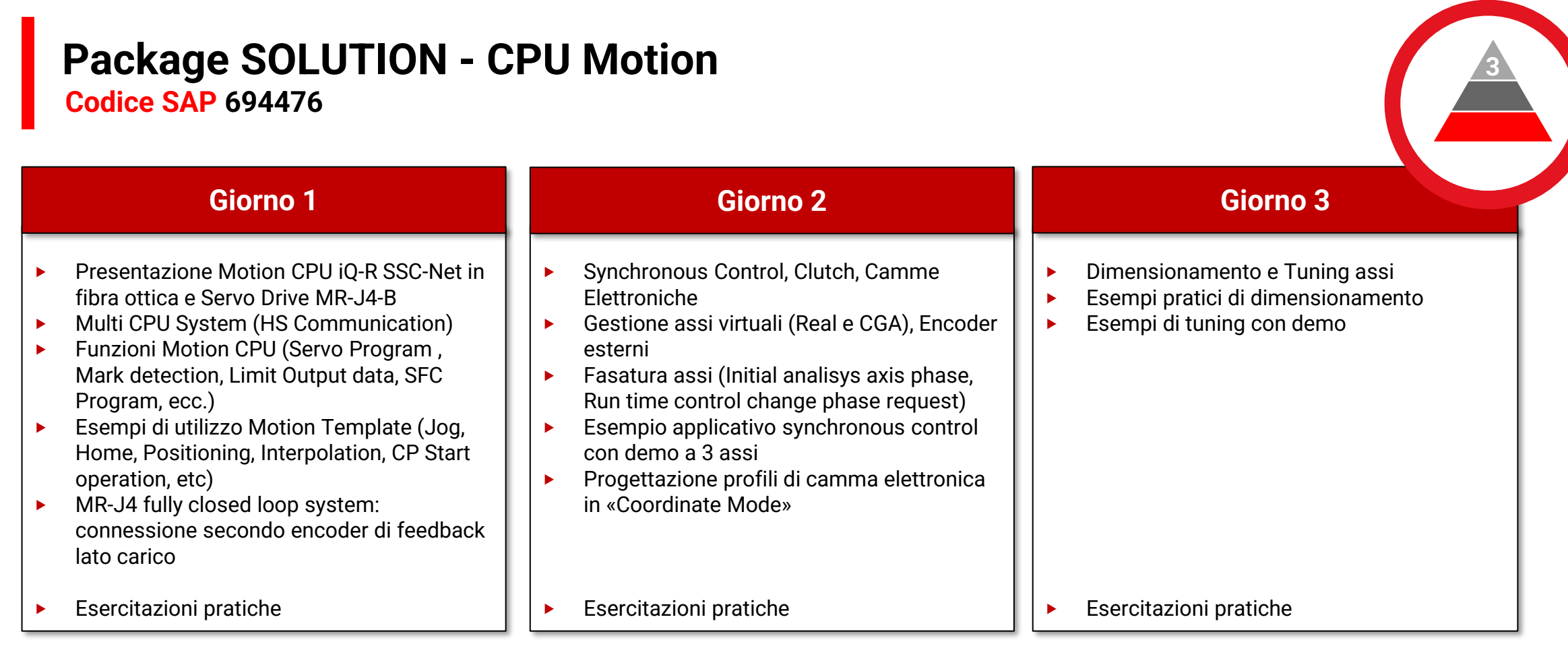

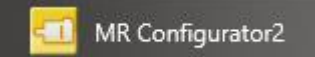

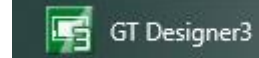

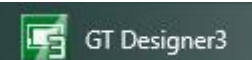

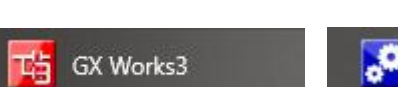

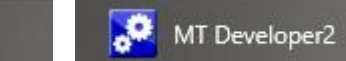

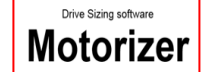

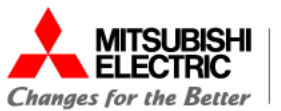

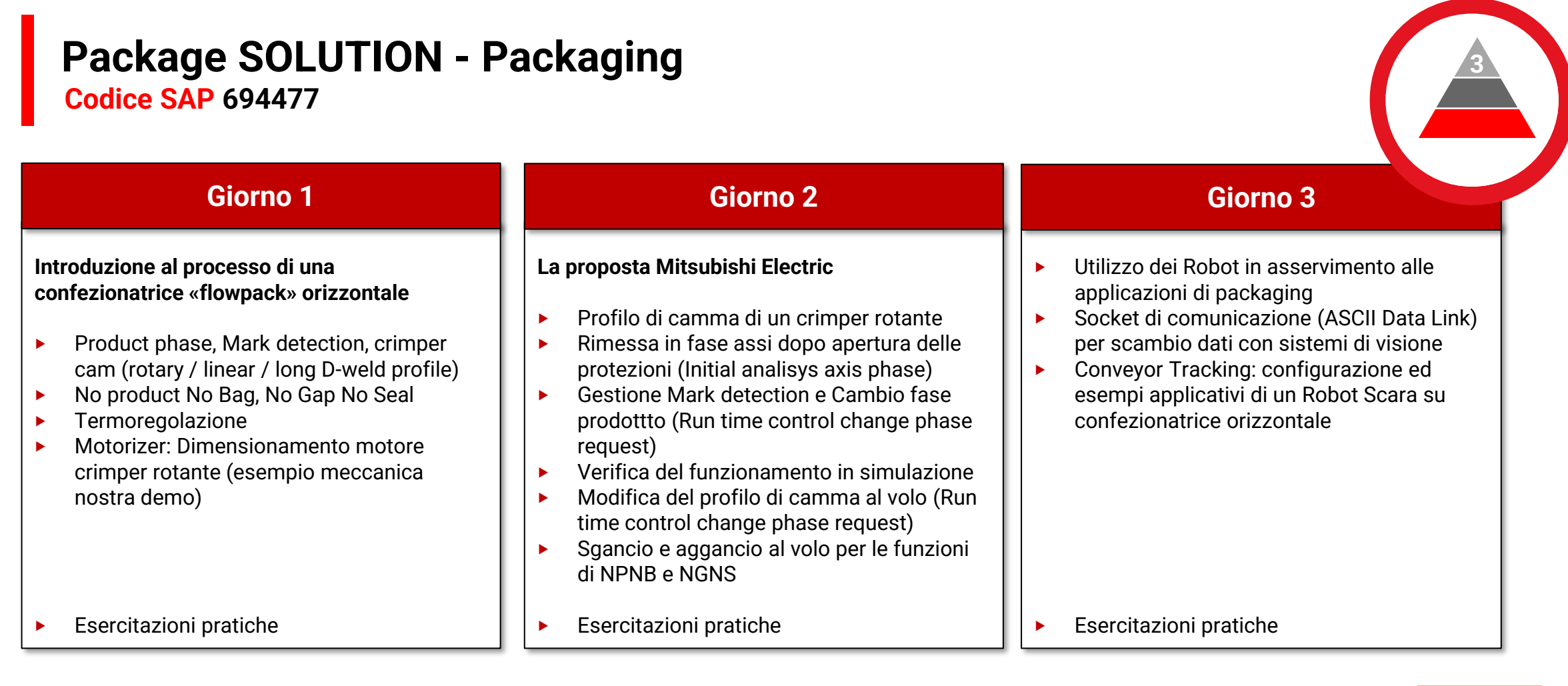

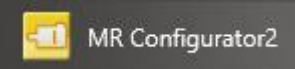

属 GT Designer3

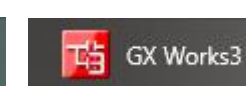

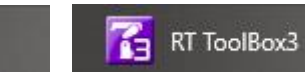

Drive Sizing software **Motorizer** 

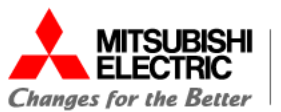

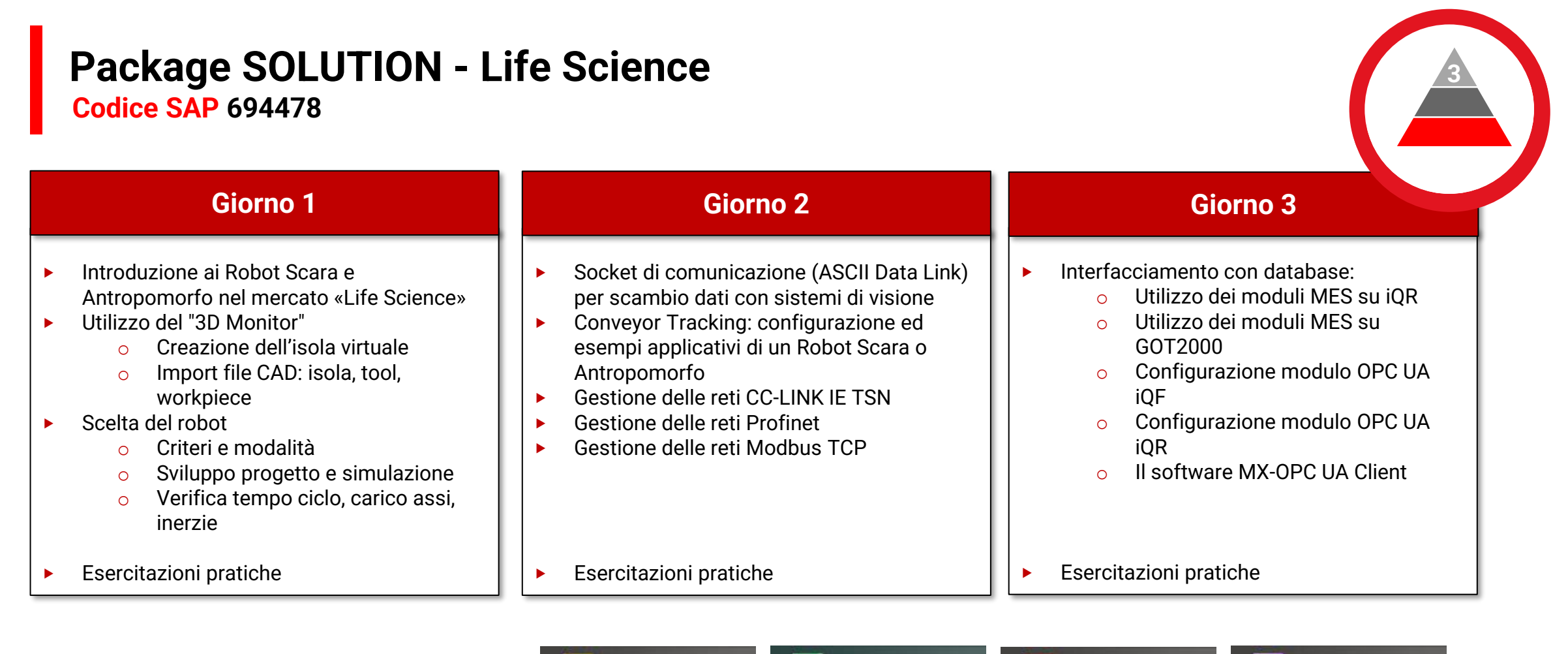

MR Configurator2

属 GT Designer3 **TH** GX Works3

**R** RT ToolBox3

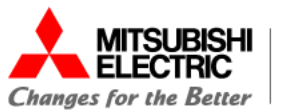

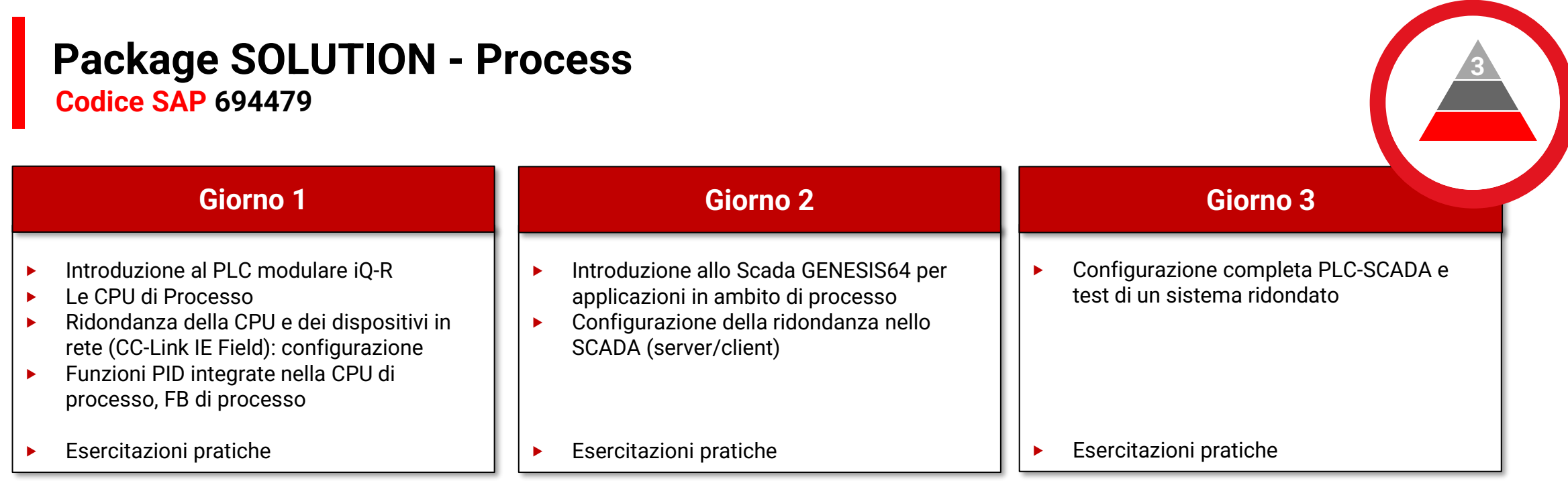

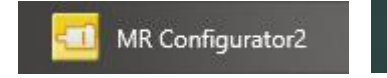

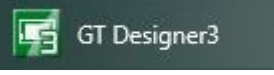

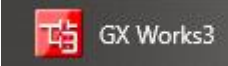

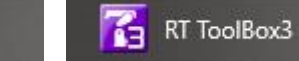

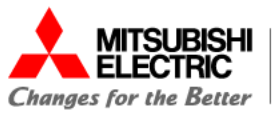

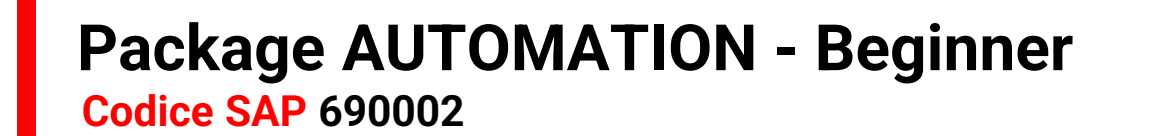

**Il corso è pensato per tecnici neoassunti che hanno competenze minime di automazione industriale**

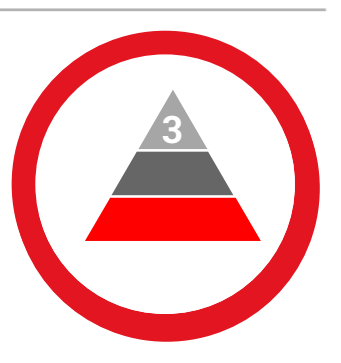

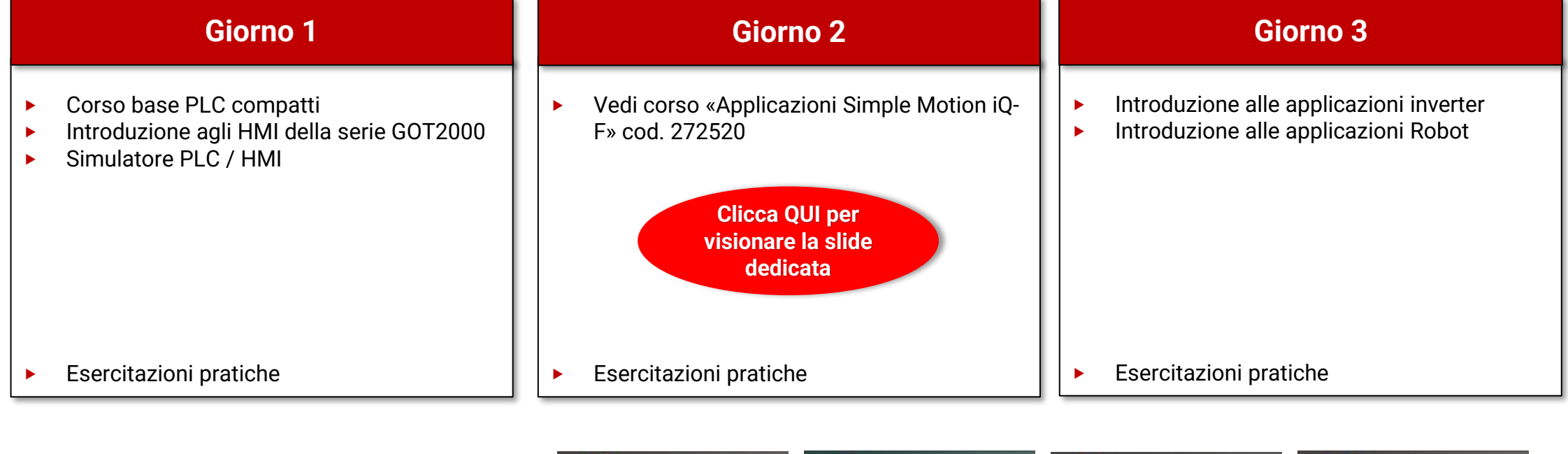

E' necessaria l'installazione dei software:

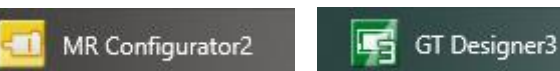

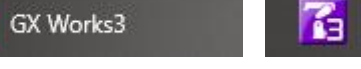

**R** RT ToolBox3

**Automating the World** 

75

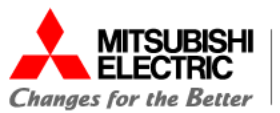

#### **Package AUTOMATION - Expert Codice SAP 690003**

**Il corso è pensato per tecnici che hanno competenze di automazione industriale ma non conoscono i prodotti Mitsubishi Electric**

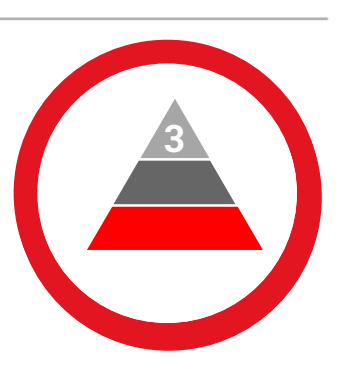

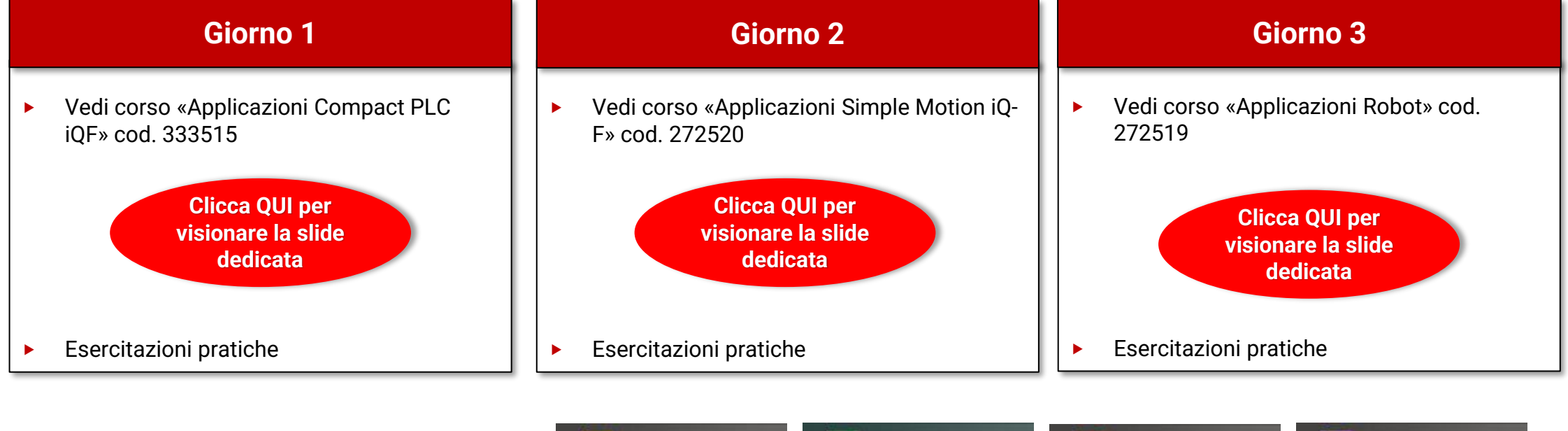

E' necessaria l'installazione dei software:

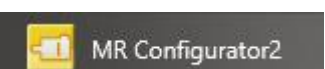

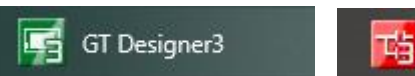

GX Works3

**1** RT ToolBox3

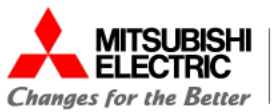

# **ACADEMY |** Livello 3 - Advanced

#### **Package CUSTOM Codice SAP 690004**

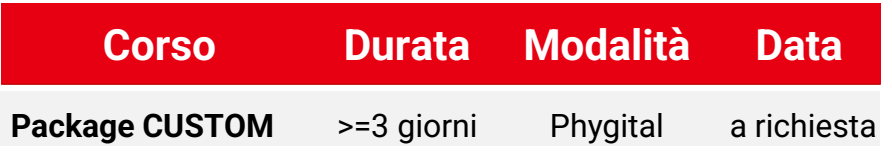

# **1 3**

#### **Note Package Custom:**

- **Package COVSTOM** E' possibile comporre le giornate su argomenti definiti nei corsi di livello 2 o 3 (Solution o Automation).
- ‣ Eventuali richieste su argomentazioni specifiche del cliente (es. capitolati), saranno considerate con configurazioni e offerte dedicate per un pacchetto minimo di 3 giornate.

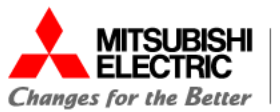

# **ACADEMY |** Livello 3 - Advanced

# **Package Maintenance**

#### **Descrizione**

Il pacchetto Maintenance del Livello 3 è rivolto a EndUser, manutentori o responsabile di manutenzione e prevede training su argomenti di manutenzione con focus su alcune funzioni specifiche: Backup / Restore, sostituzione prodotti con ricambi e con nuovi modelli, manutenzione ordinaria, teleassistenza (VNC - Mobile), ecc.

#### **Punti di forza**

- ‣ Incrementa le competenze dei tecnici di manutenzione
- ‣ Previene i guasti legati ad una manutenzione non corretta
- ‣ Propone nuovi prodotti in sostituzione a quelli obsoleti

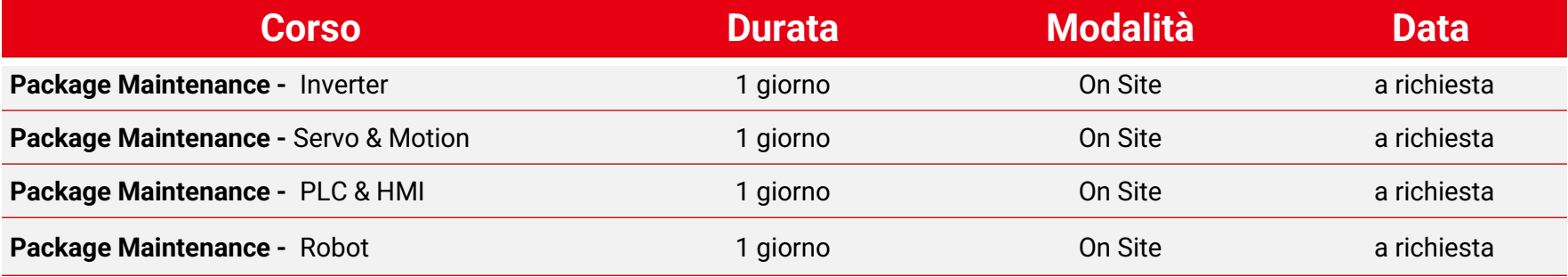

**1**

**3**

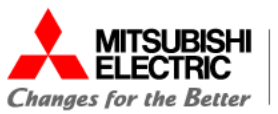

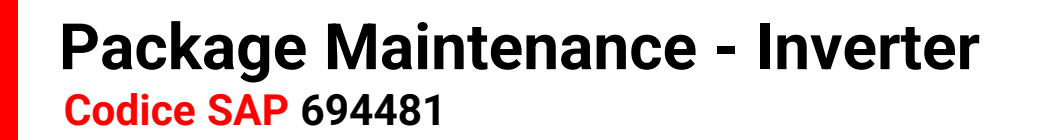

**Il corso è pensato specificatamente per i manutentori, quindi gli argomenti non saranno orientati allo sviluppo dell'applicazione ma alla diagnostica, ricerca guasti, sostituzione prodotto ecc.** 

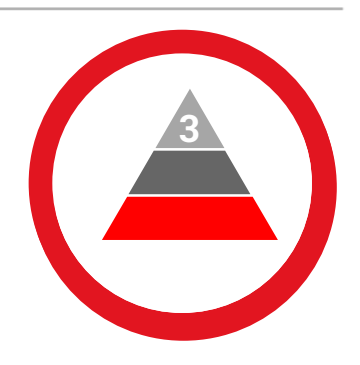

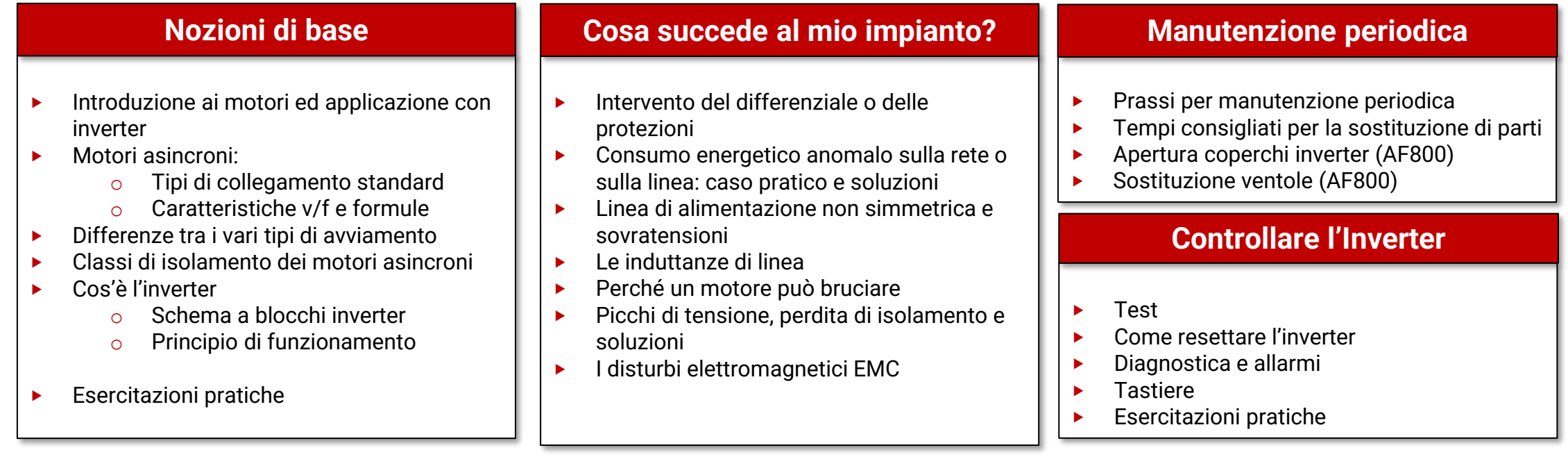

E' necessaria l'installazione dei software:

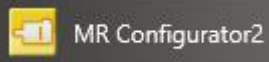

GT Designer3

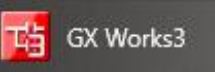

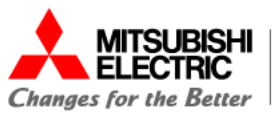

**Codice SAP 694582**

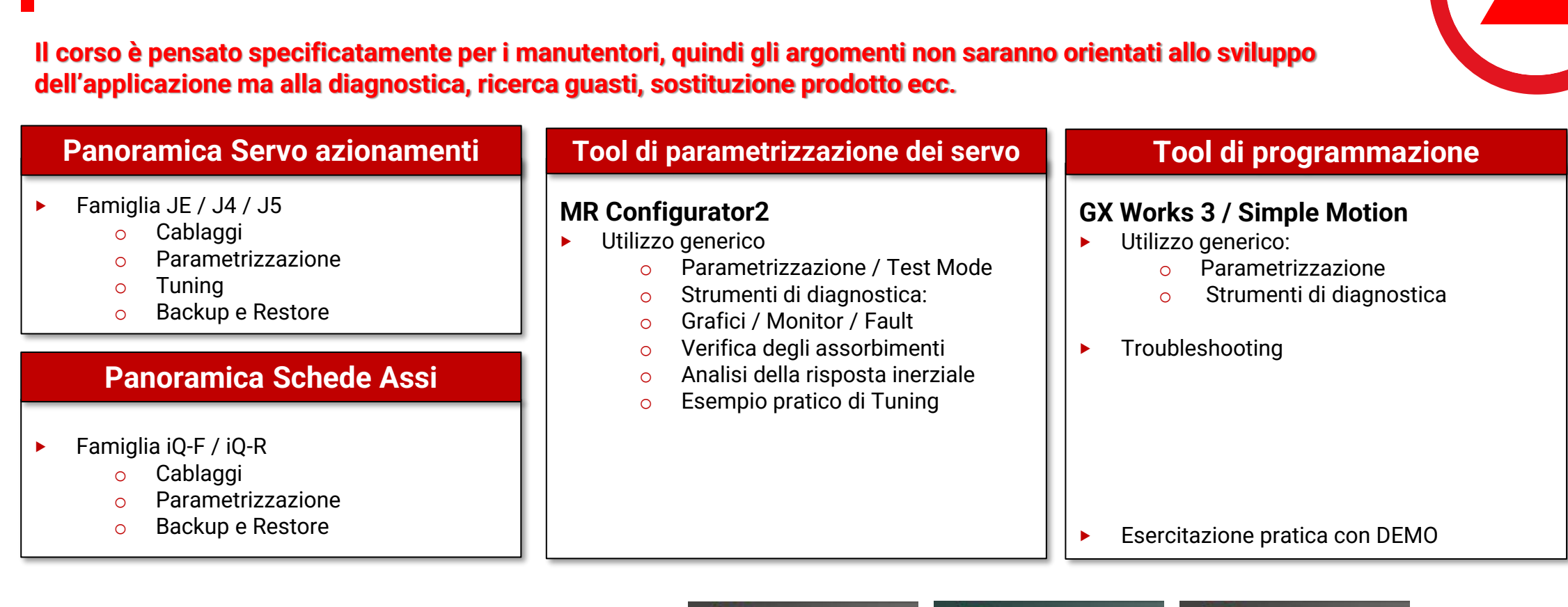

E' necessaria l'installazione dei software:

**Package Maintenance - Servo & Motion** 

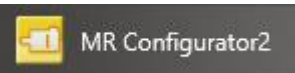

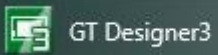

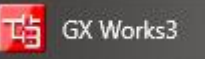

**3**

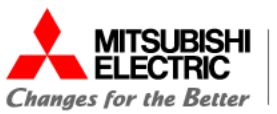

#### **Package Maintenance - PLC & HMI Codice SAP 694583**

**Il corso è pensato specificatamente per i manutentori, quindi gli argomenti non saranno orientati allo sviluppo dell'applicazione ma alla diagnostica, ricerca guasti, sostituzione prodotto ecc.** 

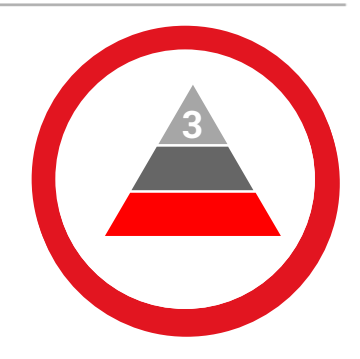

#### **Panoramica PLC FX3, FX5 Cablaggio FX3, FX5 Tool di programmazione HMI: GT-Works3**

- ‣ Caratteristiche Tecniche
- ‣ Codifica Codice PLC
- ‣ Configurazione del Sistema FX5U, FX5UC FX5UJ, serie FX3
- ‣ La batteria: funzionalità e sostituzione

#### **Panoramica HMI - GOT1000 e GOT2000**

- ‣ Caratteristiche Tecniche
- ‣ Codifica e configurazione
- ‣ La batteria: funzionalità e sostituzione

‣ Cablaggio Input, Output, Analogiche High Speed I/O

#### **Tool di programmazione PLC: GX-Works3**

- ‣ Migrazione progetti da GX-WORKS2
- ‣ Online operation
- Device Memory
- ‣ Monitor Mode
- ‣ Diagnostica e debug
- ‣ Upload e Download del programma
- La protezioni con password

‣ Esercitazione pratica con DEMO

‣ Migrazione progetti da GT-WORKS2

‣ Upload e Download del programma

La protezioni con password

‣ Utilizzo della SD card

▶ Conversione progetti ‣ Diagnostica e debug

E' necessaria l'installazione dei software:

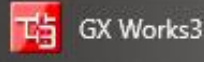

GT Designer3

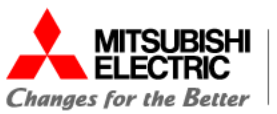

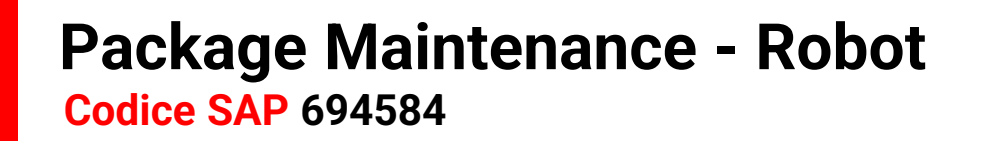

**Il corso è pensato specificatamente per i manutentori, quindi gli argomenti non saranno orientati allo sviluppo dell'applicazione ma alla diagnostica, ricerca guasti, sostituzione prodotto ecc.** 

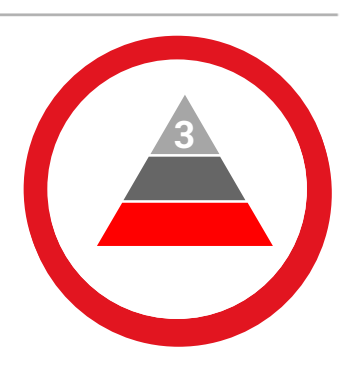

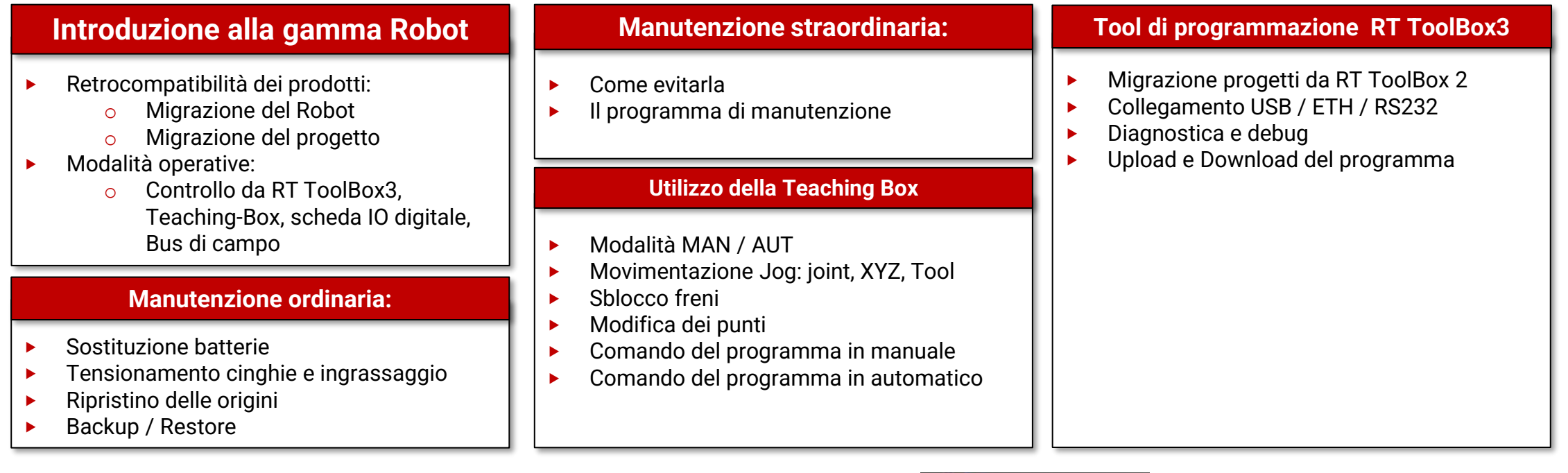

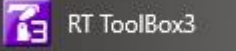

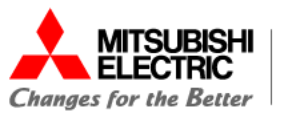

#### **ACADEMY |** Livello 3 - Advanced

# **Riepilogo corsi**

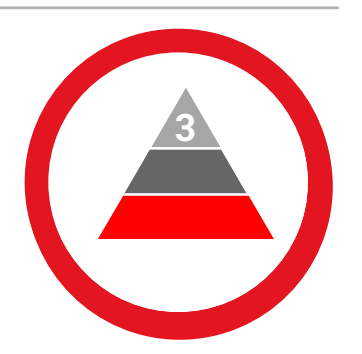

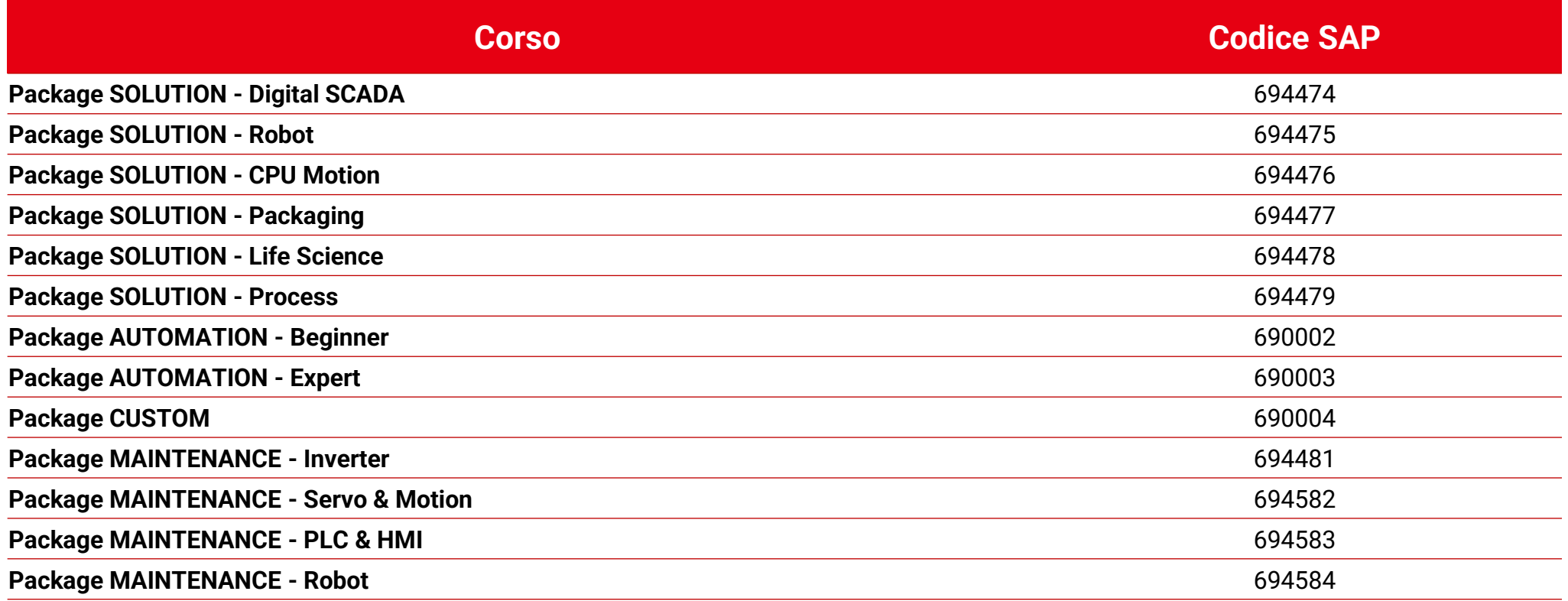

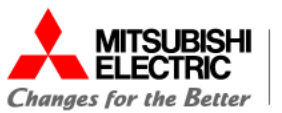

# **CONTATTI**

Hai bisogno di maggiori dettagli sui corsi? Contattaci:

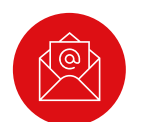

[training.ida@it.mee.com](mailto:training.ida@it.mee.com)

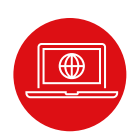

[www.it.mitsubishielectric.com/fa](https://it.mitsubishielectric.com/fa/support/training)

Se sei interessato ad iscriverti ad una delle nostre proposte contatta la tua agenzia di riferimento

#### **ACADEMY |** Contatti

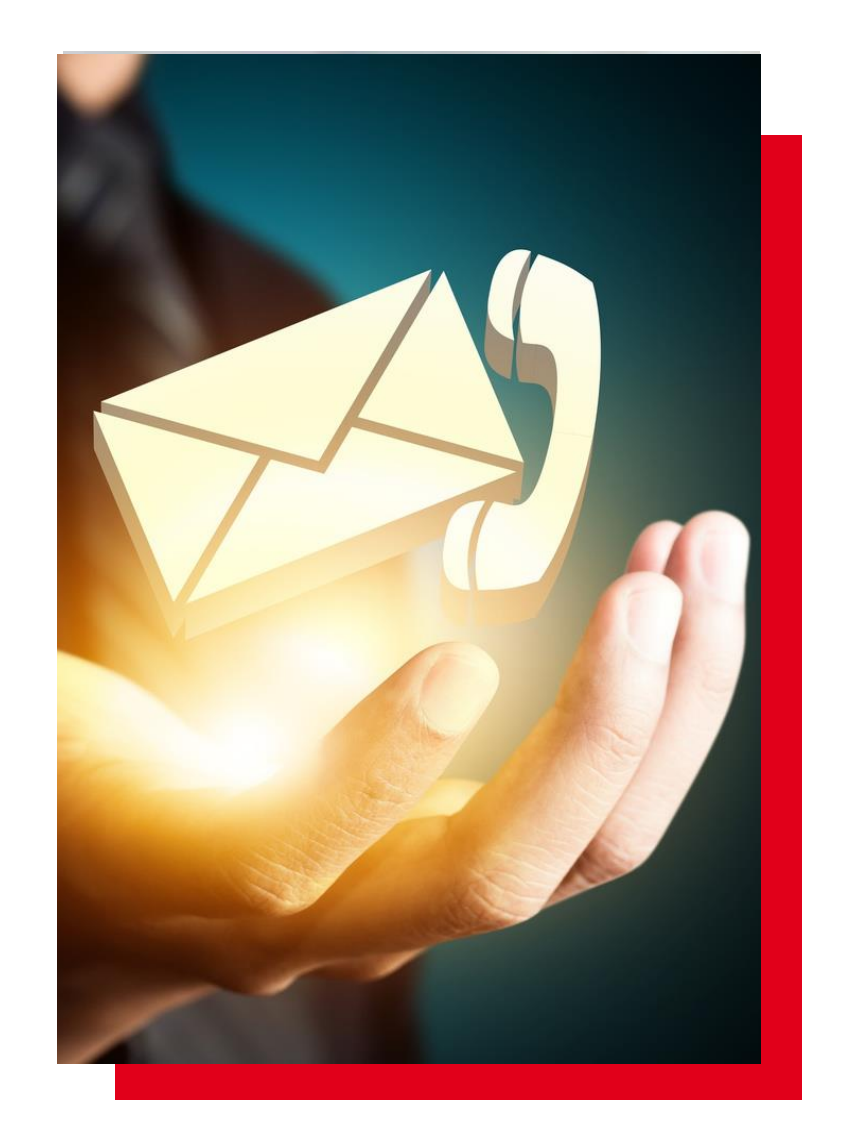

# MITSUBISHI **TELECTRIC Changes for the Better**